# $2010$  5 26 6 2

本演習は,実験や調査によって得られる生データからデータファイルを作成し,統計処理ソフトウェア **R** で解析し,

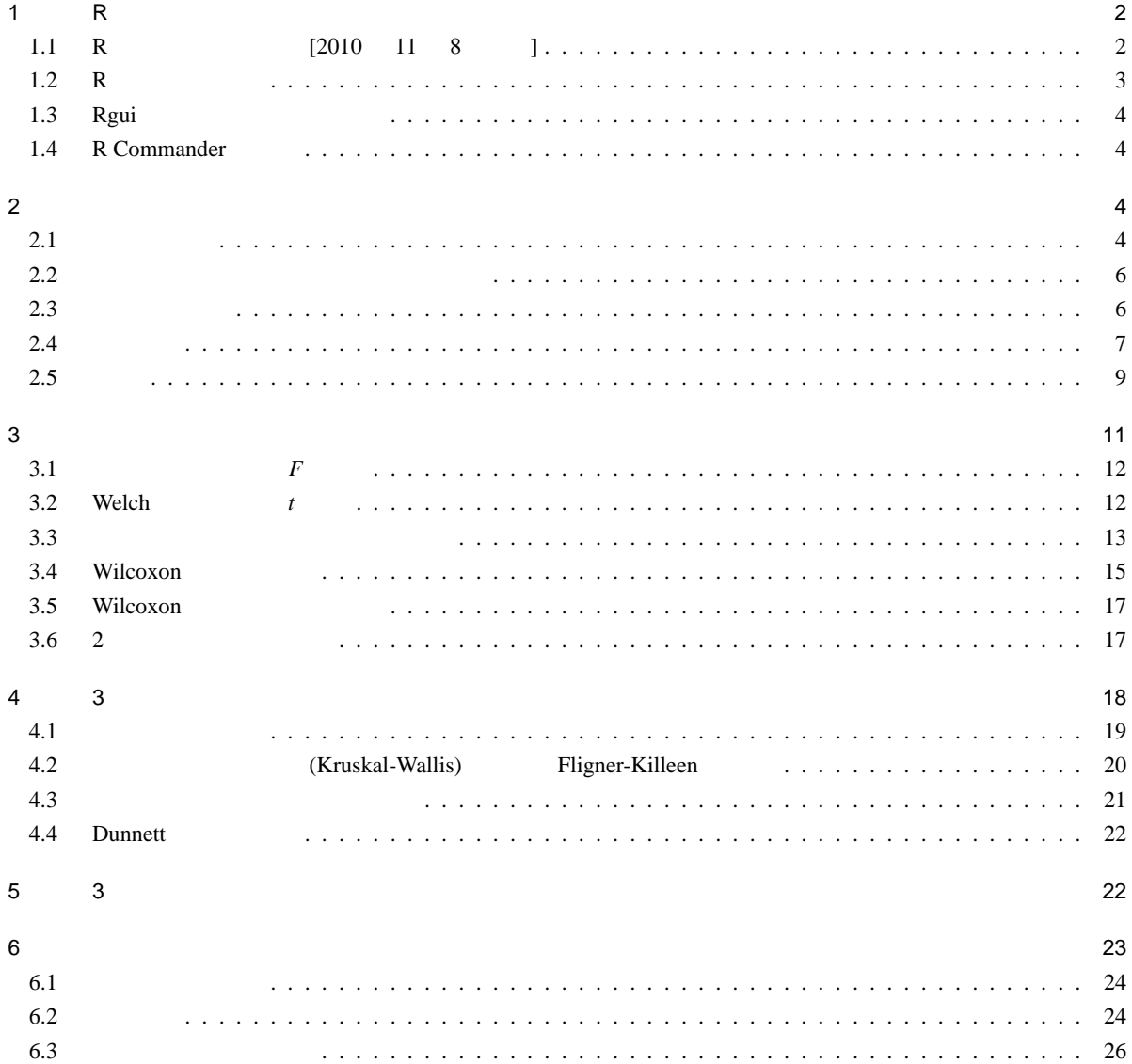

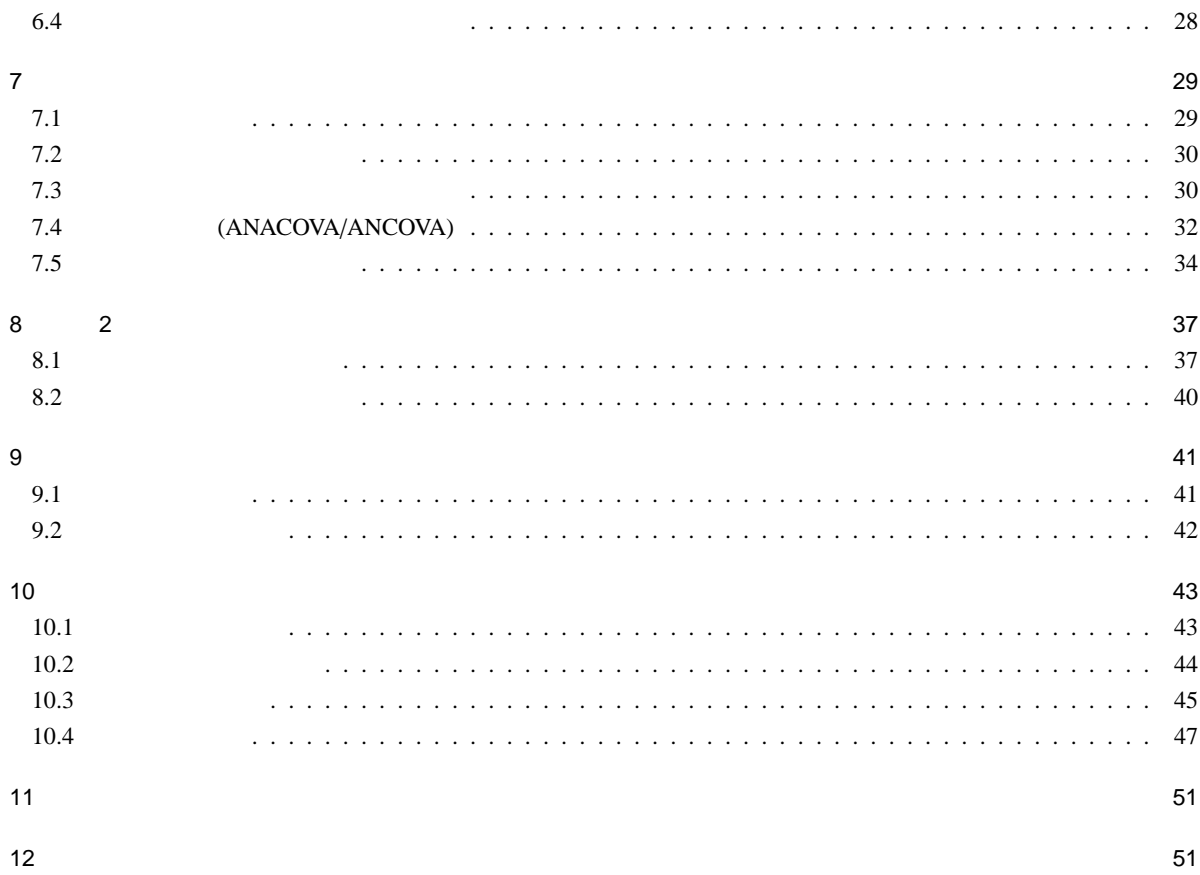

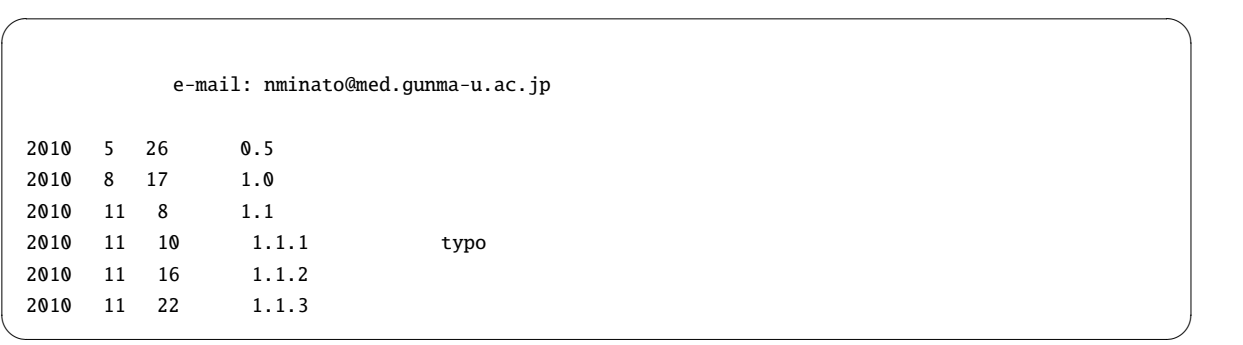

# 1 R

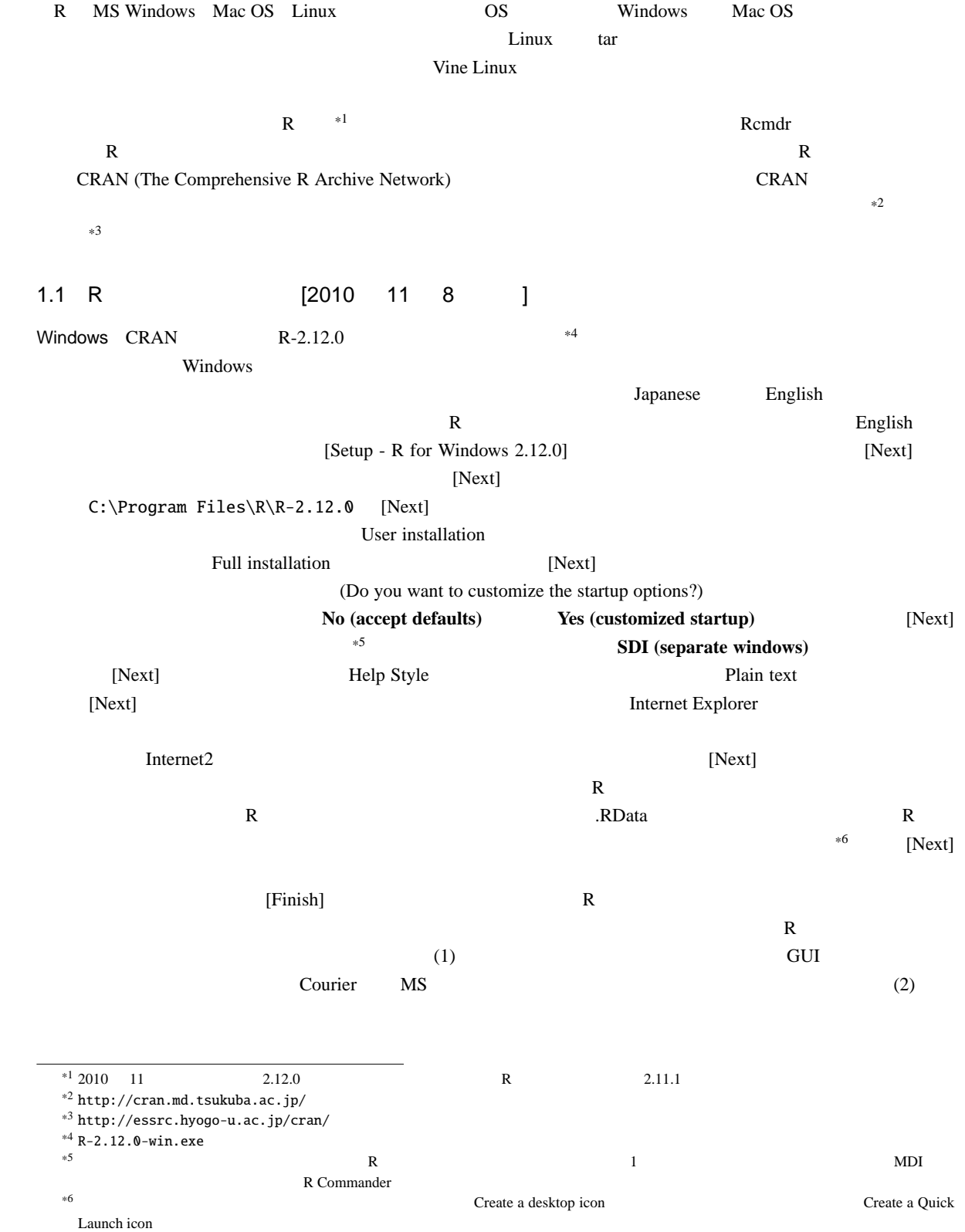

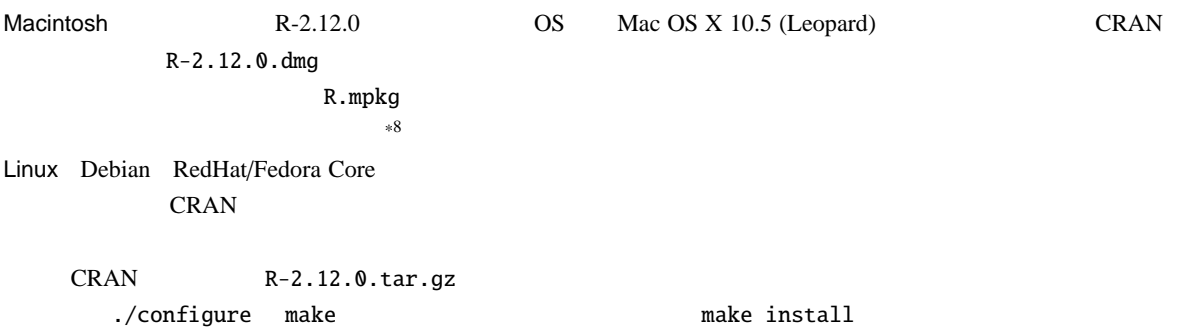

# $1.2$  R

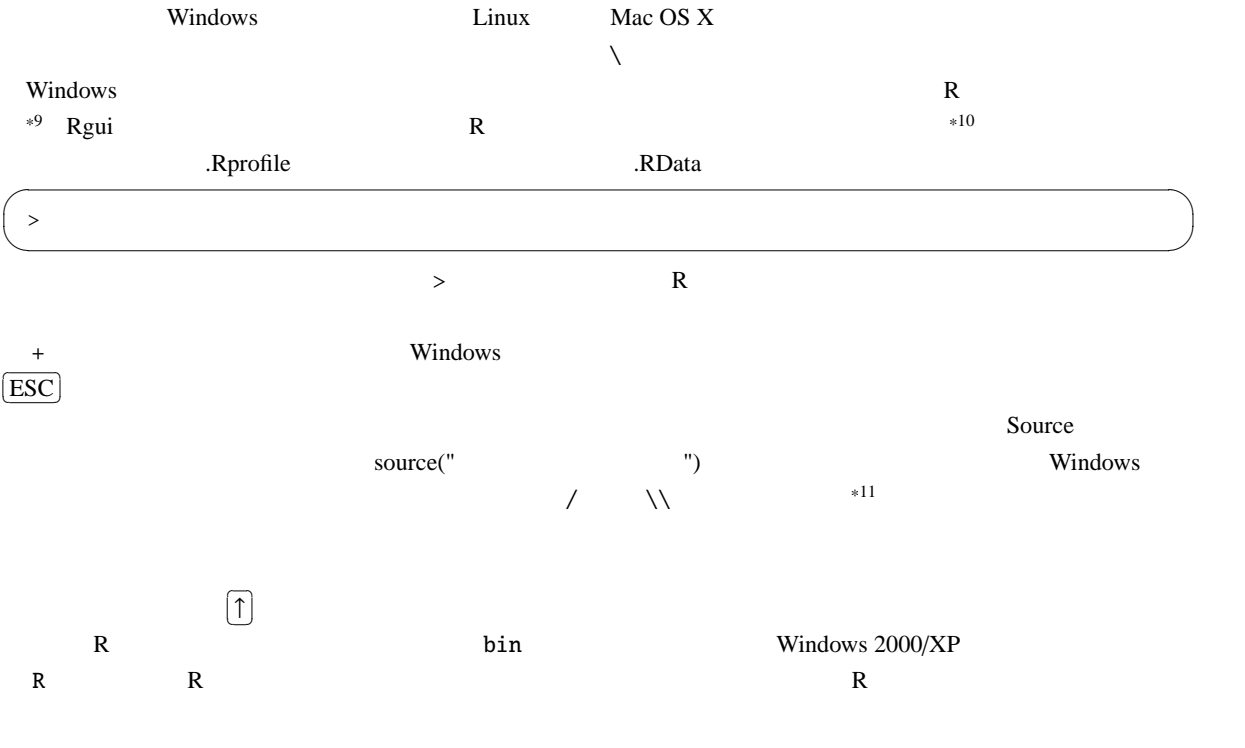

 $^{\ast7}$  http://www.okada.jp.org/RWiki/?%C6%FC%CB%DC%B8%EC%B2%BD%B7%C7%BC%A8%C8%C4 RjpWiki \*8 http://aoki2.si.gunma-u.ac.jp/R/begin.html

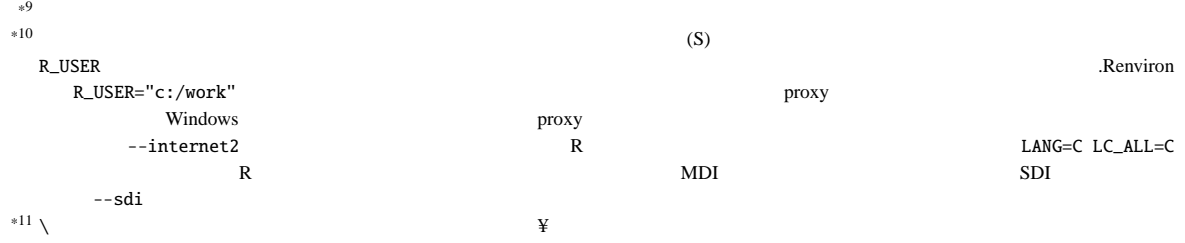

 $*7$ 

# 1.3 Rgui

終了 q()  $\left\langle -\right\rangle$  $\zeta$  - 1 4 6 3  $\zeta$  $X \leftarrow c(1, 4, 6)$  $\qquad \qquad \qquad \Box$ function()  $function()$  meansd() meansd() meansd  $\leq$  function(X) { list(mean(X), sd(X)) }  $\qquad \qquad \qquad$  $install.packages()$  CRAN Rcmdr  $strall.$ install.packages("Rcmdr",dep=TRUE) ✒ ✑

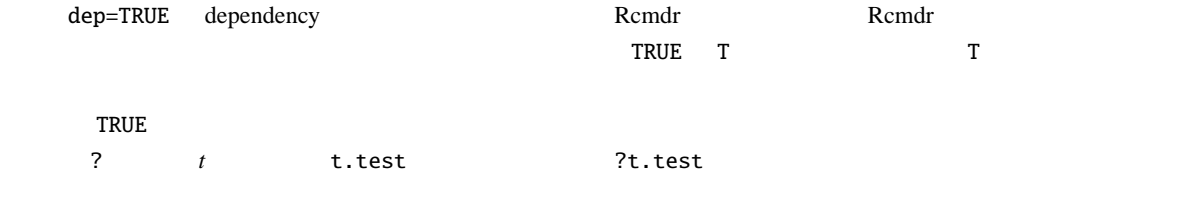

 $<<-$ 

## 1.4 R Commander

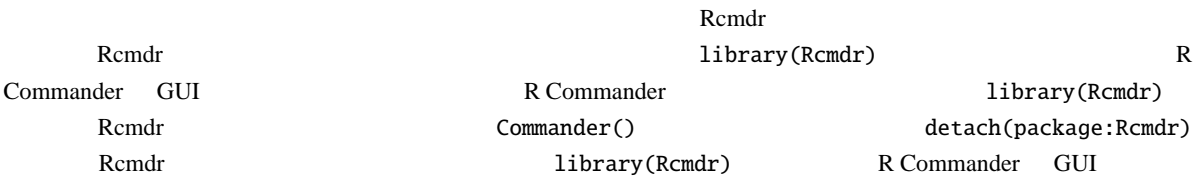

# $2$

 $2.1$ 

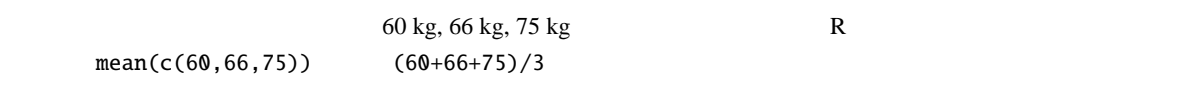

\*12 Windows Vista

### Microsoft Excel 2000 and the Second Excel 2000 and  $\frac{10}{3}$

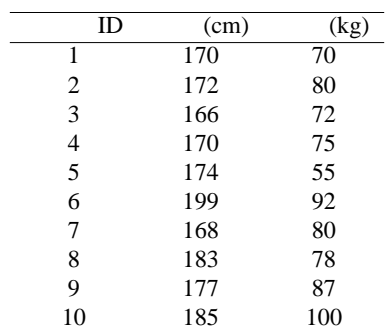

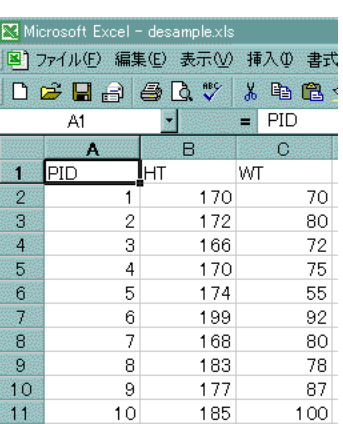

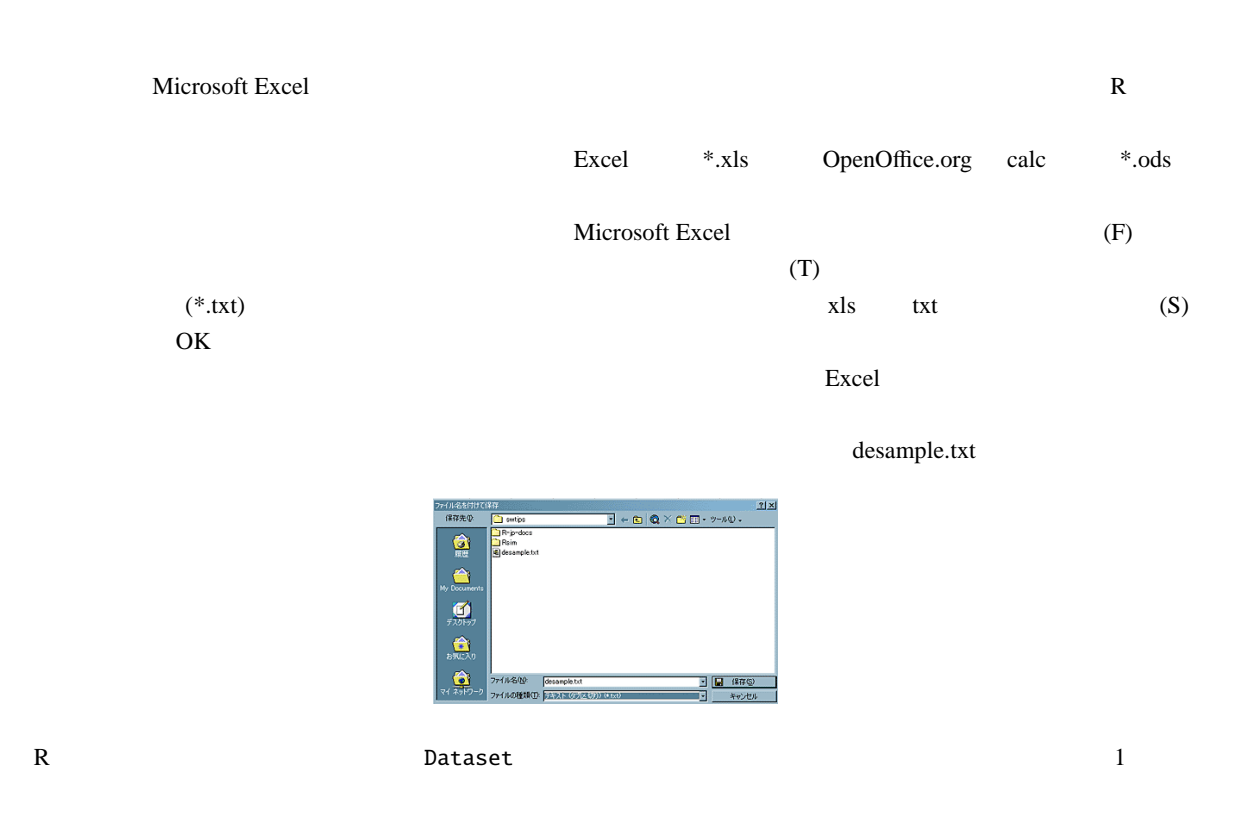

Dataset <- read.delim("desample.txt")

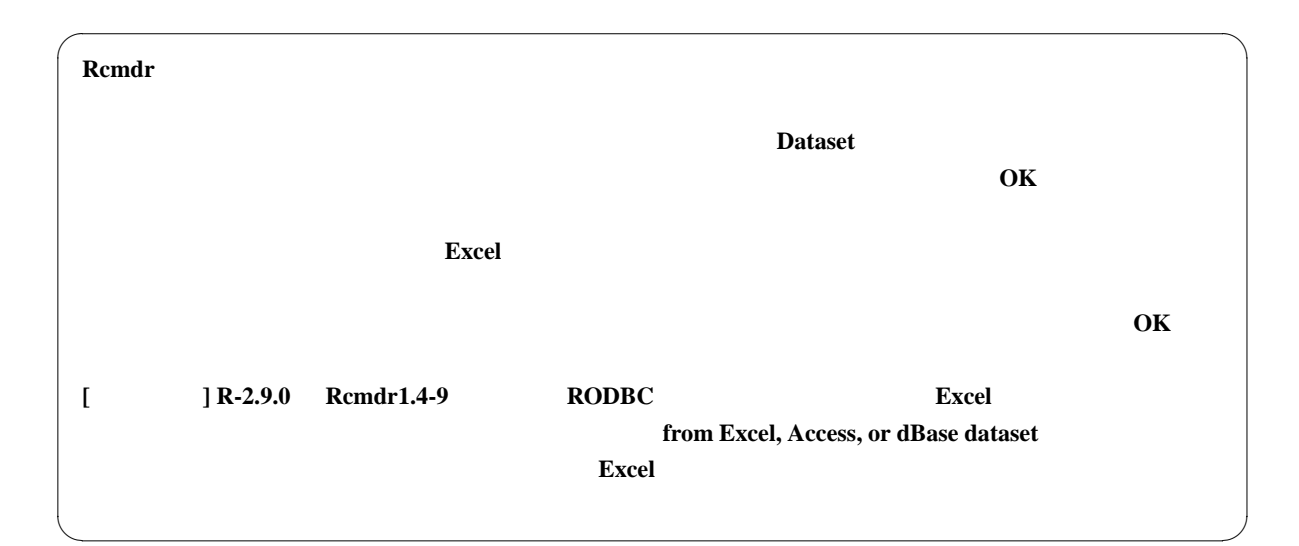

### $2.2$

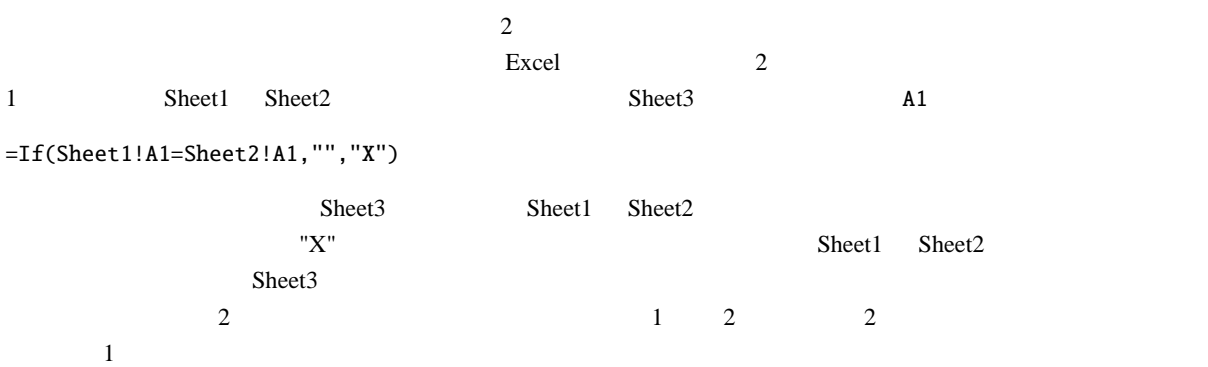

2.3 欠損値の扱い

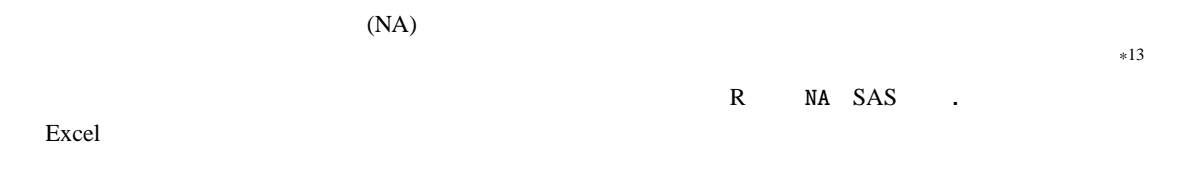

 $\overline{\phantom{a}\phantom{a}}$   $\phantom{a}\phantom{a}$   $\phantom{a}\phantom{a}$  R  $\phantom{a}\phantom{a}\phantom{a}$  read.delim() na.string="-99"<br>  $-99$ 

 $\bf{Excel}$  $\bm{\mathrm{Excel}}$  $\pm 14$  $\rm Excel$  $100 \t\t\t 80 \t\t 5$ (recovery rate)  $80\%$   $80/100$ ) (effective recovery rate)  $75\%$   $75/100$  $80\%$  $2.4$  $(1)$  (2)  $(2)$ 

 $m$ ean  $\sim$  $\mu$  $\mu =$  $\sum X$ *N*  $X$  and  $N$  the  $\Sigma$  $\sum$  $X = X_1 + X_2 + X_3 + \ldots + X_N$  $\bar{X}$  $\bar{X}$  =  $\sum X$ 

*n*  $n \longrightarrow 15$ 

 $\bar{X} = \frac{n_1(\bar{X}_1) + n_2(\bar{X}_2) + ... + n_n(\bar{X}_n)}{n_1(\bar{X}_n)}$  $n_1 + n_2 + ... + n_n$ 

 $\rho$ median  $\rho$ 

 $(sorting)$  $\epsilon$  central  $\epsilon$  $*14$  $\bar{X}$   $\bar{X}$   $\bar{X}$   $\bar{X}$ ことである。同じような記号が別の意味で使われるので混乱しないように注意されたい。補集合は *X <sup>C</sup>* という表記がなされる場合も多いよう

 $\bar{X}$ 

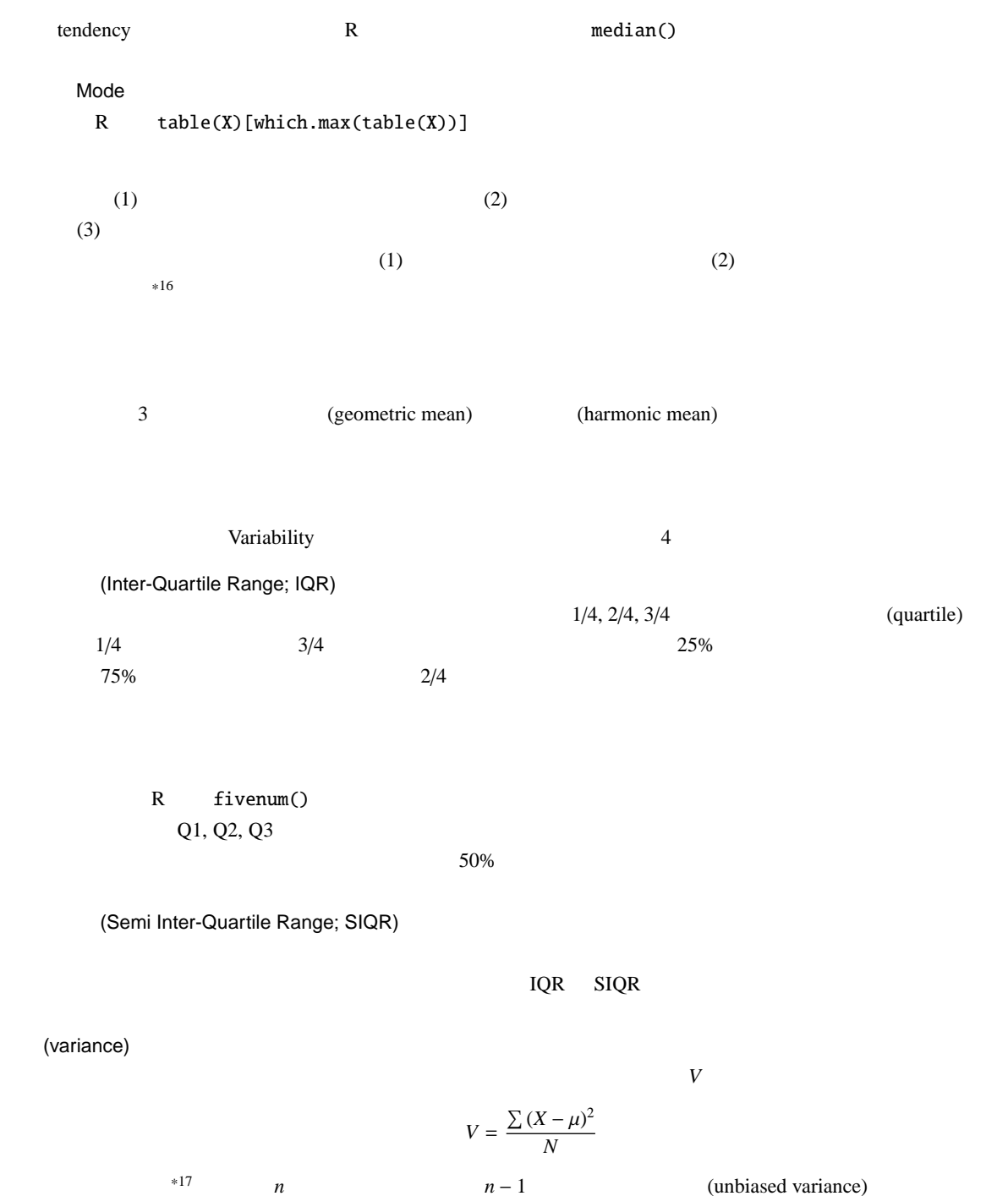

$$
V_{ub} = \frac{\sum (X - \bar{X})^2}{n - 1}
$$

 $V_{ub}$ 

R var()

 $*16$ 

 $*17$ 

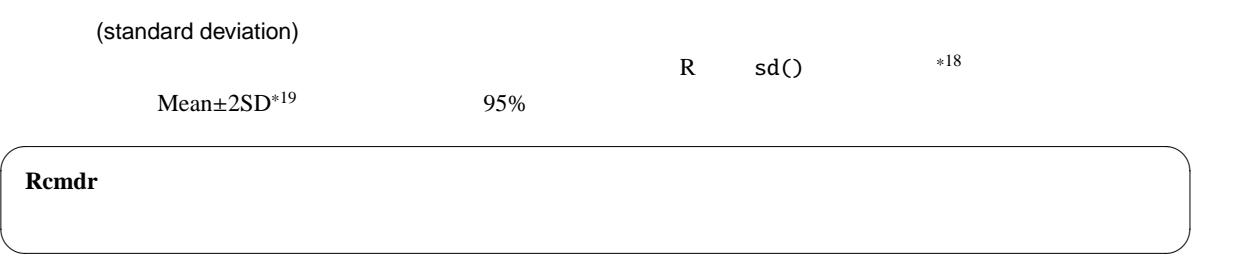

 $2.5$ 

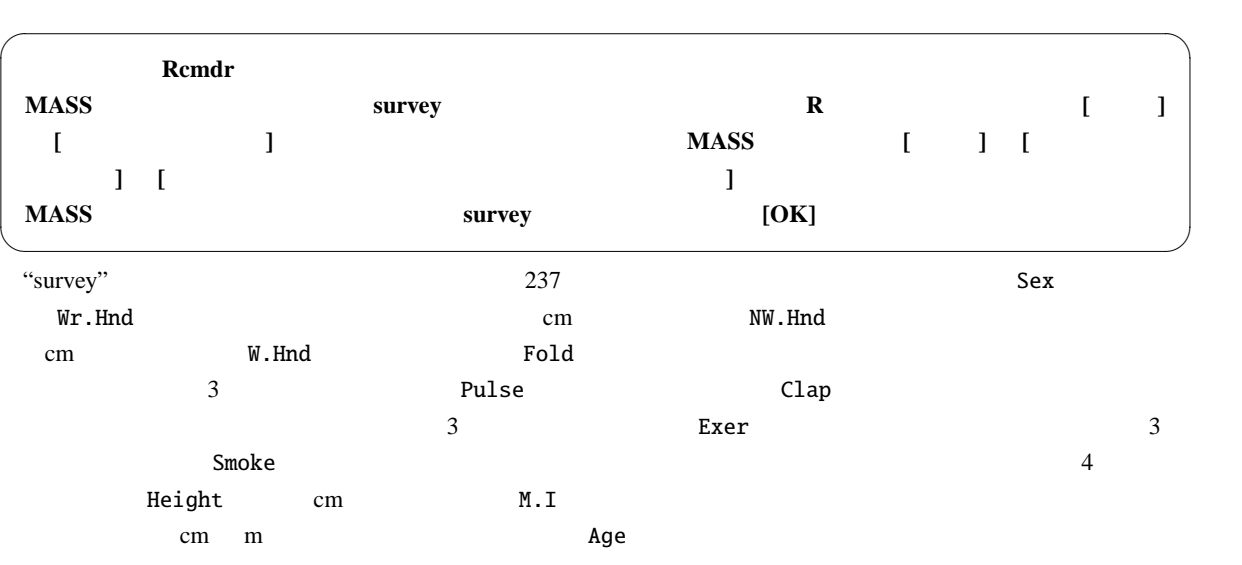

 $X$ 

R barplot(table(X))

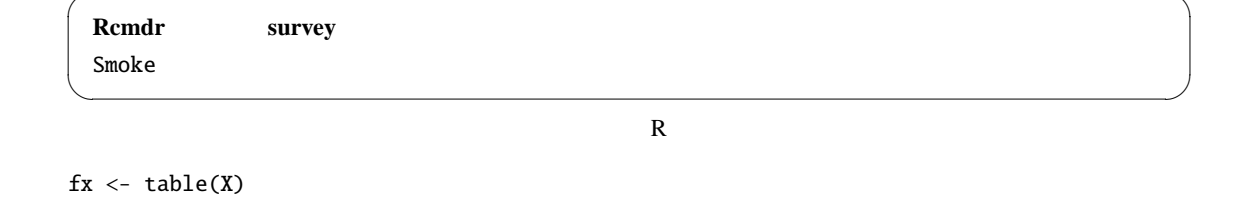

barplot(matrix(fx,NROW(fx)),beside=F) Rcmdr

 $100\%$ 

 $px < -$  table(X)/NROW(X)

 $*18$ 

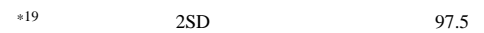

# barplot(matrix(pc,NROW(pc)),horiz=T,beside=F)

#### **Rcmdr**

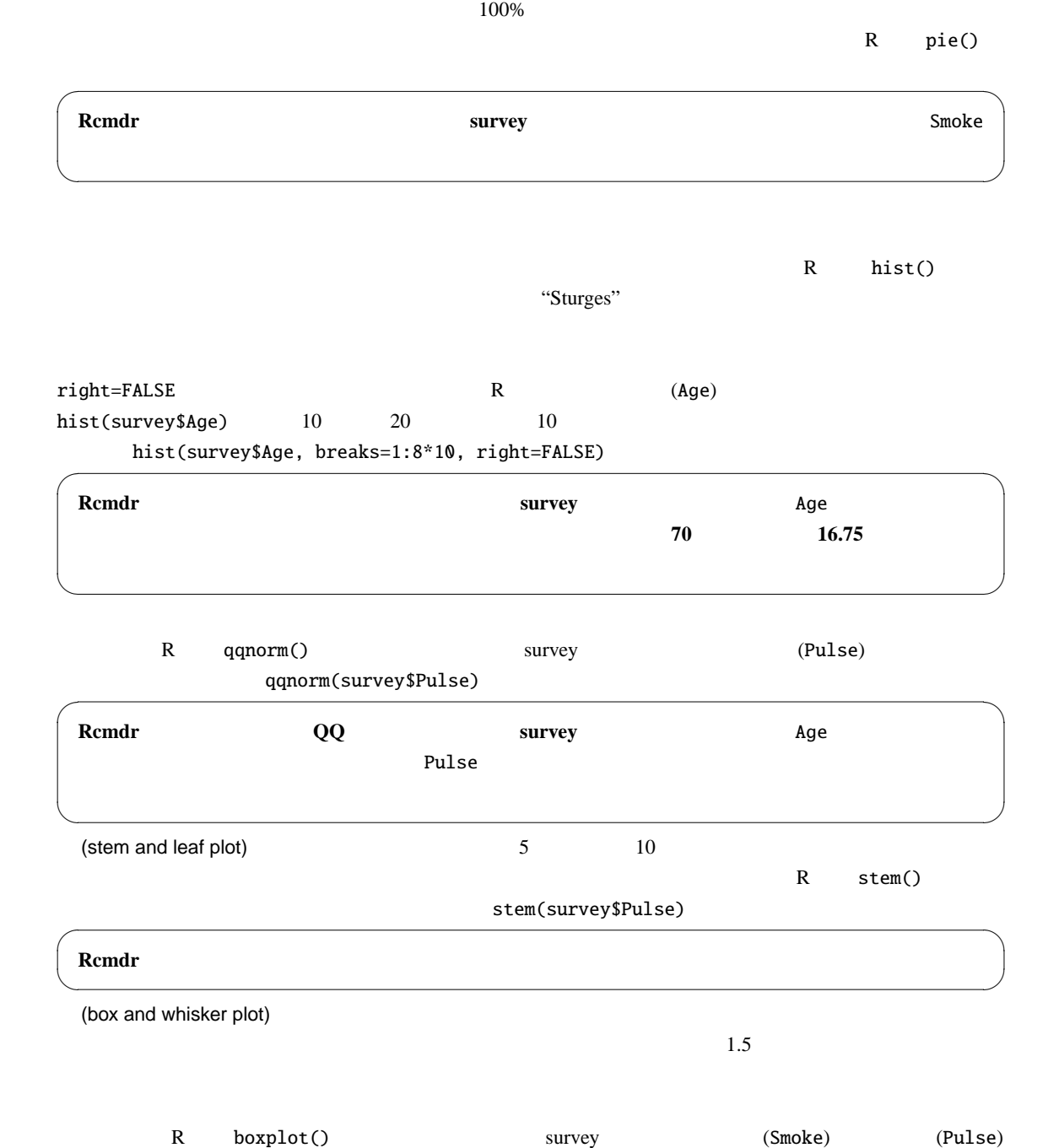

boxplot(survey\$Pulse ~ survey\$Smoke)

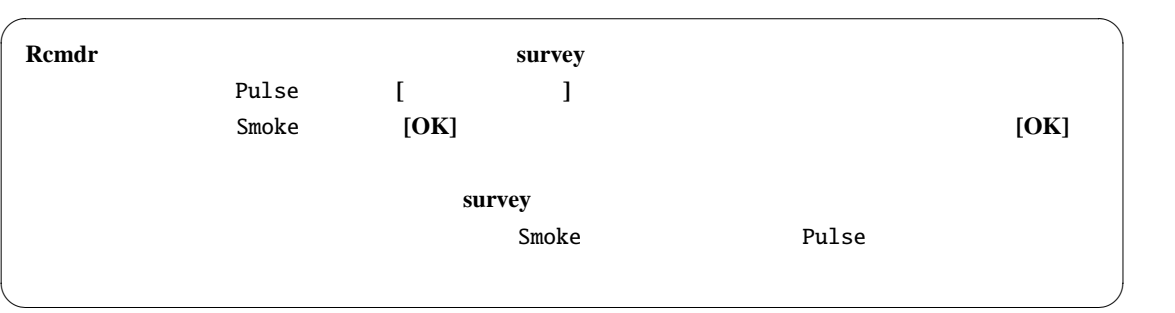

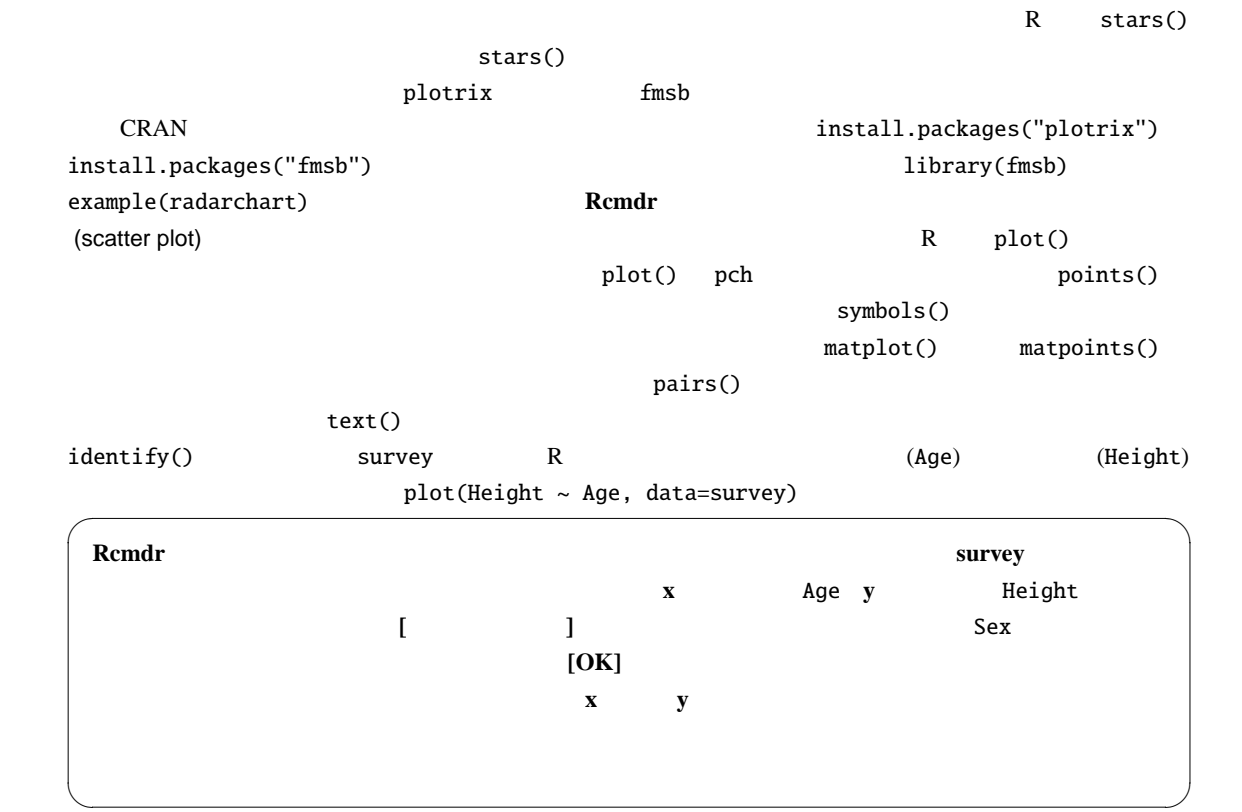

 $3 \thinspace$ 

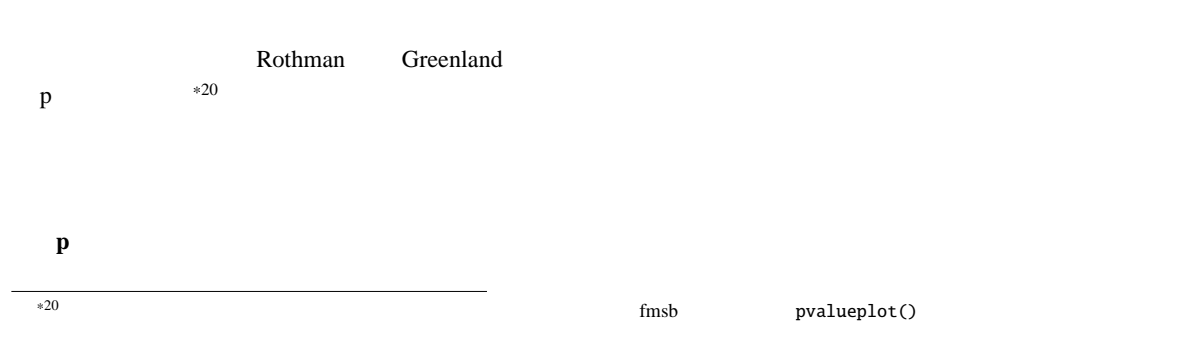

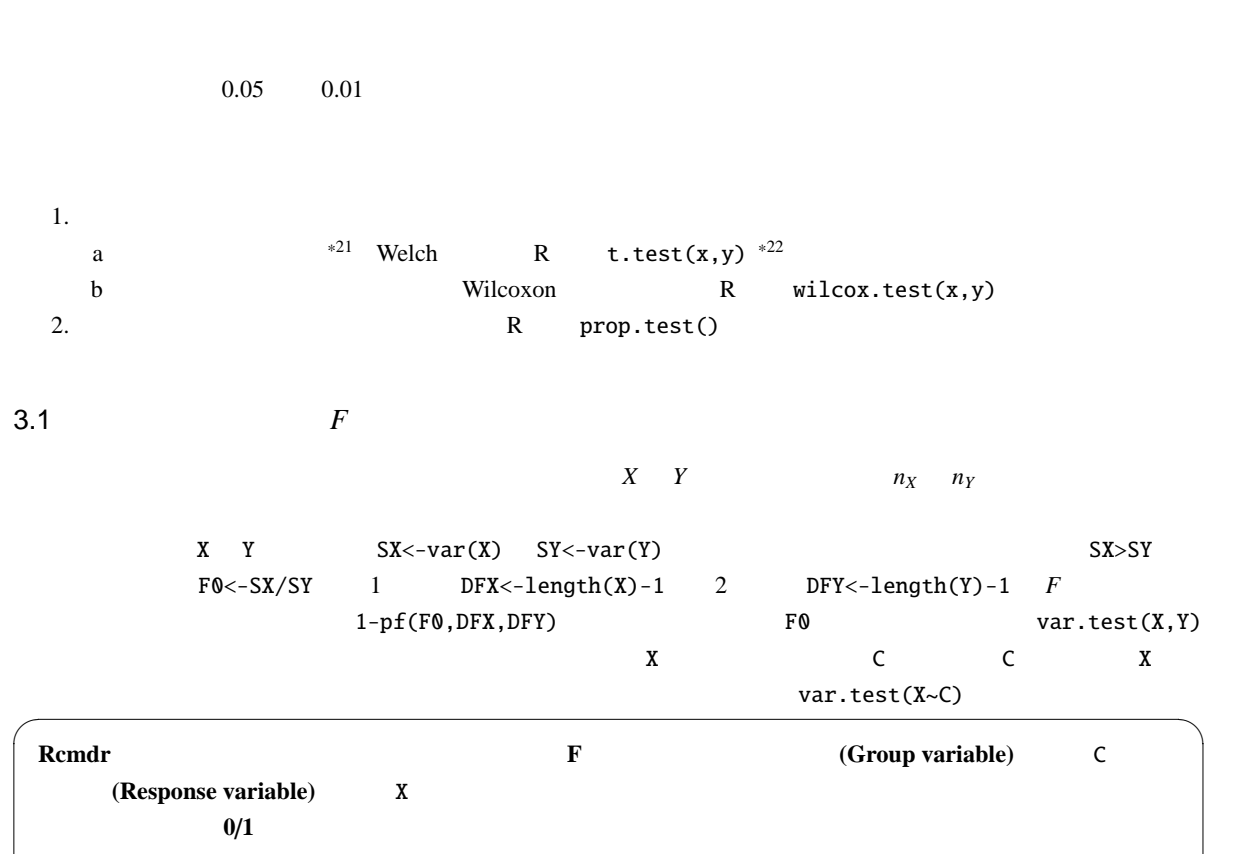

 $p \rightarrow 1$ 

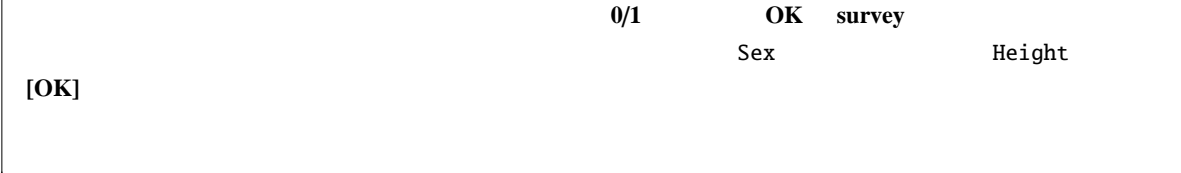

✒ ✑

# $3.2$  Welch  $t$

|                                                                                          | $t_0 =  E(X) - E(Y)  / \sqrt{S_X/n_X} + S_Y/n_Y$<br>$\tau$<br>₼ |  |  | Φ     |  |
|------------------------------------------------------------------------------------------|-----------------------------------------------------------------|--|--|-------|--|
| $\phi = \frac{(S_X/n_X + S_Y/n_Y)^2}{\{(S_X/n_X)^2/(n_X - 1) + (S_Y/n_Y)^2/(n_Y - 1)\}}$ |                                                                 |  |  |       |  |
| R                                                                                        | t.test(X,Y,var.equal=F)<br>var.equal                            |  |  | Welch |  |
|                                                                                          | t.test(X, Y)                                                    |  |  |       |  |
|                                                                                          |                                                                 |  |  |       |  |

 $\overline{F}$   $\overline{F}$ く,2群が異なる母集団からのサンプルと考えられるので,平均値の差の検定には意味がないとする考え方もある。また,最近まで,まず *F*  $\frac{1}{2}$   $\frac{1}{2}$  情報学部青木繁伸教授や三重大学奥村晴彦教授のシミュレーション結果により,*F* 検定の結果によらず,平均値の差の検定をしたいときは常

 $*^{21}$  shapiro.test() Shapiro-Wilk  $\blacksquare$ 

Welch

# $t. \text{test}(X \sim C)$  survey  $t.test(Height ~ Sex, data=surve)$

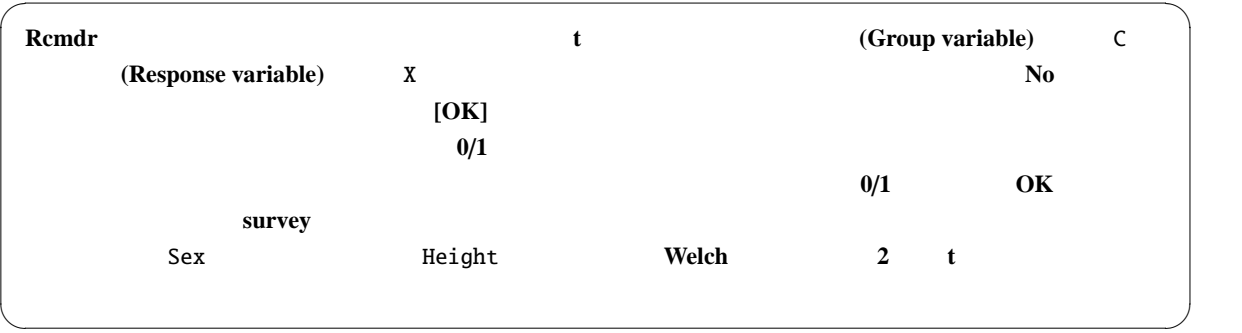

 $\overline{\phantom{a}}$ 

または ✓ ✏

✒ ✑

 $\overline{\phantom{a}}$ 

✒ ✑

## $*23$  stripchart()

 $V \leftarrow \text{rnorm}(100, 10, 2) \quad W \leftarrow \text{rnorm}(60, 12, 3)$ 

- $X \leftarrow c(V,W)$
- $C \leftarrow as.factor(c(rep("V",length(V)),rep("W",length(W))))$
- $x \leftarrow data . frame(X, C)$ ✒ ✑

 $x \leftarrow \text{stack(list(V=V,W=W))}$ names(x) <- c("X","C")

 $R$ cmdr  $\alpha$ 

```
stripchart(X~C, data=x, method="jitter", vert=TRUE)
Mx \leftarrow \text{tapply}(x $X, x $C, \text{mean})Sx \leftarrow \text{tapply}(x \$X, x \$C, sd)Ix \leftarrow c(1.1, 2.1)points(Ix,Mx,pch=18,cex=2)
arrows(Ix,Mx-Sx,Ix,Mx+Sx,angle=90,code=3)
```
#### $3.3$

 $pired-t$  $\begin{array}{ccc} 0 & \text{R} & \text{X} & \text{Y} & \text{paired-}t \end{array}$ t.test(X,Y,paired=T) t.test(X-Y,mu=0) survey Franchische Survey Franchische Survey Franchische Survey Franchische Survey Franchische Survey Franchische Survey Franchische Survey Franchische Survey Franchische Survey Franchische Survey Franchische Survey Franch t.test(survey\$Wr.Hnd, survey\$NW.Hnd, paired=TRUE)  $1 \text{ cm}$  1 cm  $1 \text{ cm}$ \*23 R barplot()  $\overline{\phantom{a}^{\hspace{1em}3.0}$  arrows()

Diff.Hnd <- survey\$Wr.Hnd - survey\$NW.Hnd C.Hnd <- ifelse(abs(Diff.Hnd)<1,1,ifelse(Diff.Hnd>0,2,3)) matplot(rbind(survey\$Wr.Hnd, survey\$NW.Hnd), type="l", lty=1, col=C.Hnd, xaxt="n") axis(1,1:2,c("Wr.Hnd","NW.Hnd"))

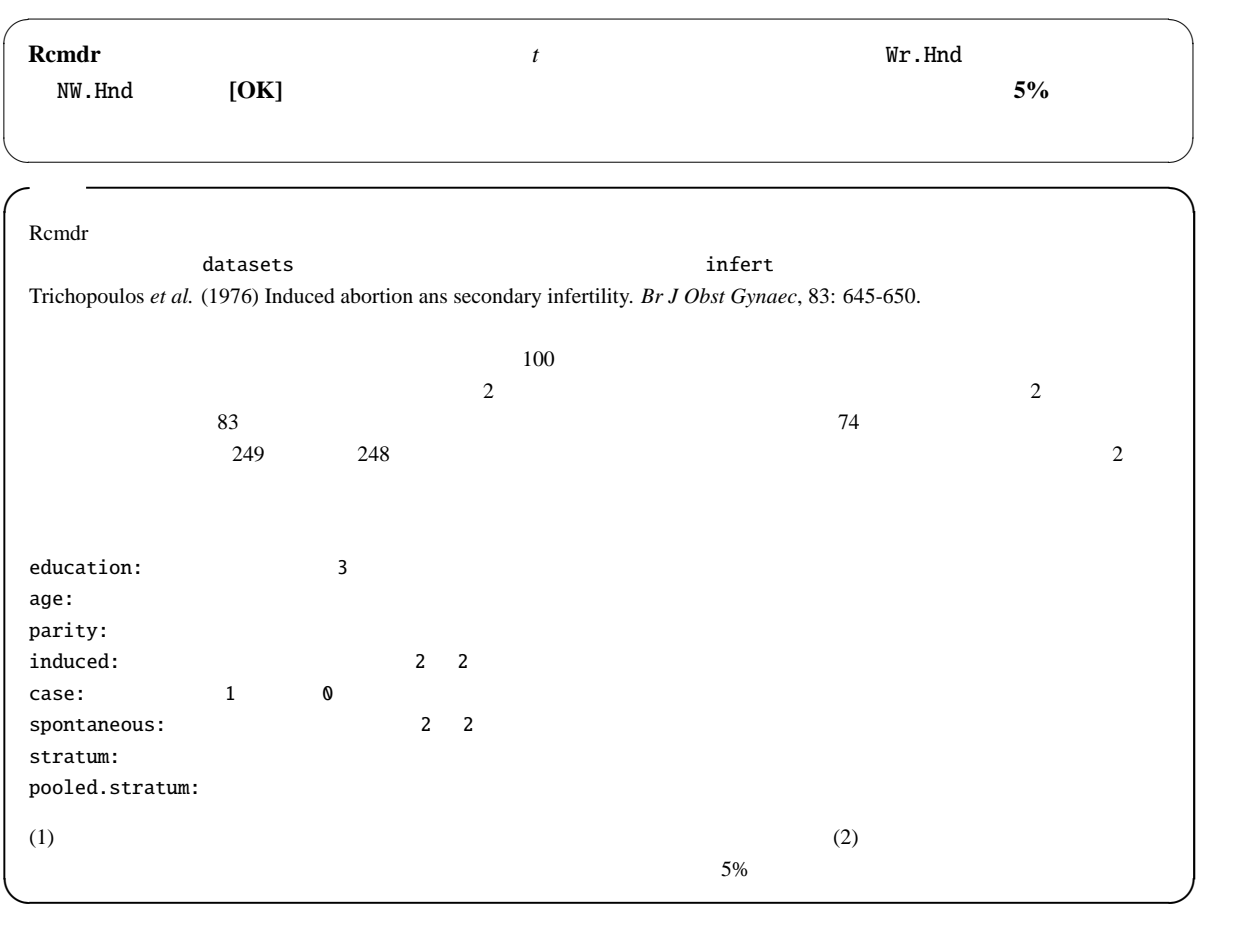

 $\overline{2}$  $\frac{2}{2}$  2 る。R コンソールでは,この操作は単純である。必要な *t* 検定をするには,次のように打てば良い。

(1) t.test(spontaneous  $\sim$  case, data=infert)<sup>\*24</sup>

(2) t.test(infert\$induced, infert\$spontaneous, paired=TRUE)

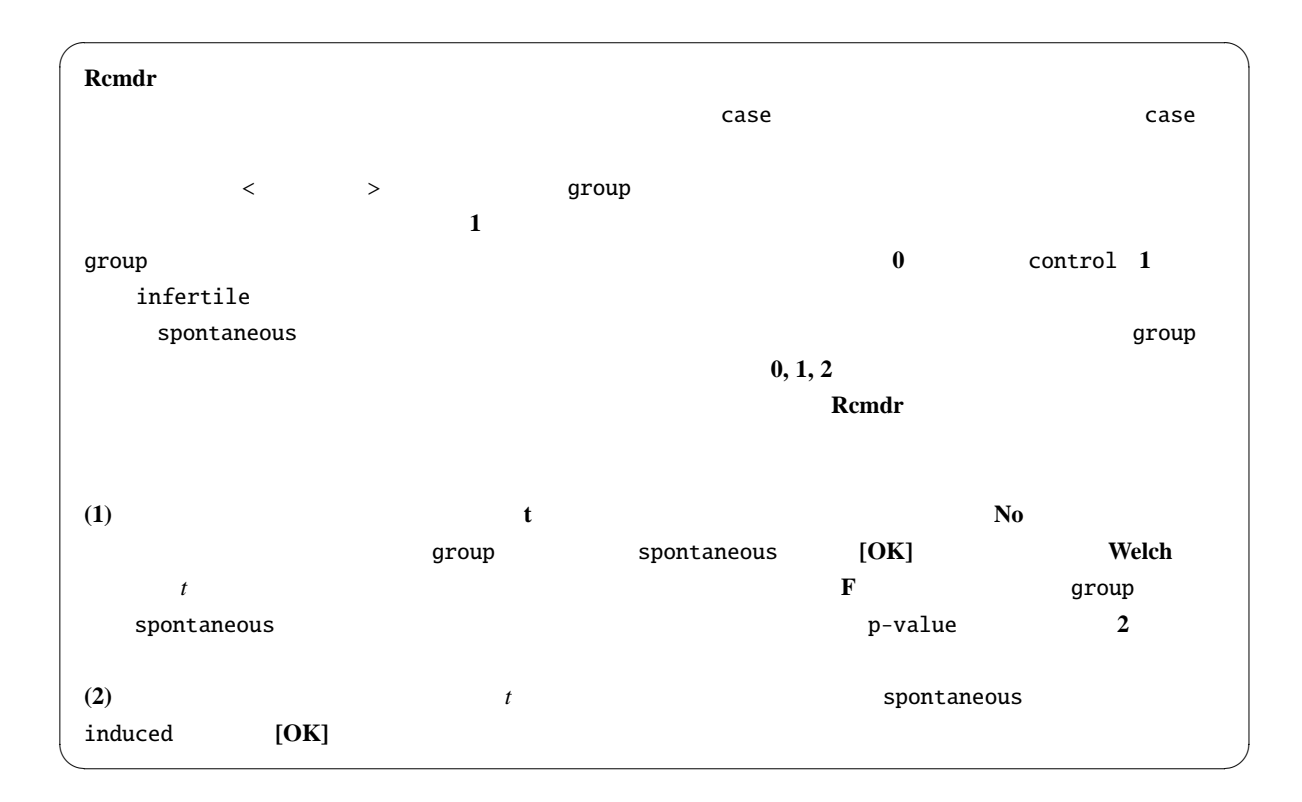

3.4 Wilcoxon

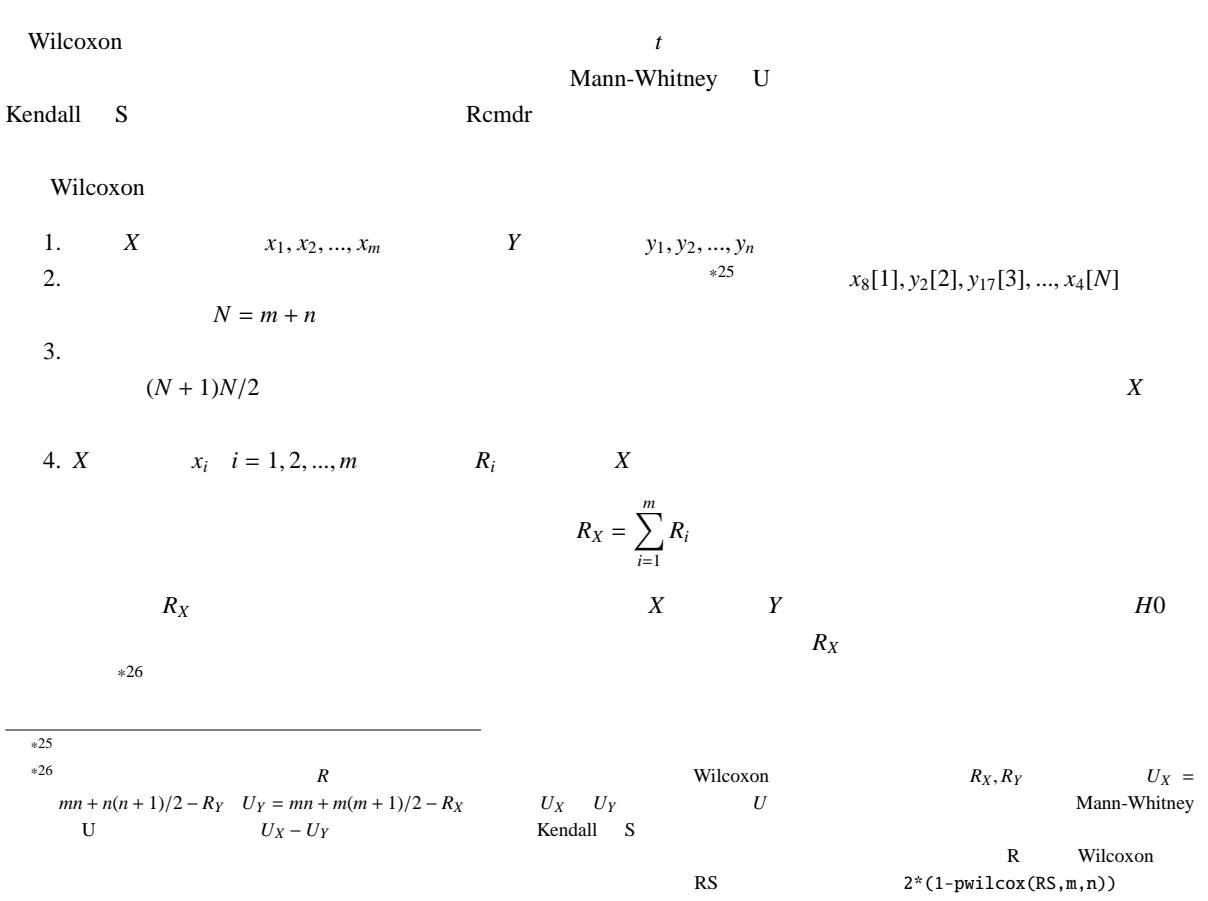

| 5. | $X$       | $Y$      | $X$   | $N$ | $m$     | $Y$ |
|----|-----------|----------|-------|-----|---------|-----|
| 6. | $X > Y$   | $N$      | $R_X$ | $k$ | $X < Y$ |     |
| 7. | $k$ / $N$ | $\alpha$ | $H0$  | $N$ | $N$     |     |

8.  $H_0$ 

$$
E(R) = \sum_{i=1}^{m} E(R_i) = m(1 + 2 + \dots + N)/N = m(N + 1)/2
$$

1 *N*  $1/N$ 

$$
var(R) = E(R^2) - (E(R)^2)
$$

 $E(R^2) = E((\sum_{i=1}^{m}$ *i*=1  $R_i)^2$ ) = X*<sup>m</sup> i*=1  $E(R_i^2) + 2$  $\overline{ }$ *i*<*j*  $E(R_iR_j)$ 

 $*29$ 

 $E(R_i^2) = (1^2 + 2^2 + ... + N^2)/N = (N + 1)(2N + 1)/6$ 

$$
E(R_iR_j) = \frac{1}{N(N-1)} \{(\sum_{k=1}^{N} k)^2 - \sum_{k=1}^{N} k\}
$$
  
\n
$$
= \frac{1}{N(N-1)} (\frac{N^2(N+1)^2}{4} - \frac{N(N+1)(2N+1)}{6})
$$
  
\n
$$
= \frac{(N+1)(3N+2)}{12}
$$
  
\n
$$
var(R_X) = m(N+1)(N-m)/12 = mn(N+1)/12
$$
  
\n9. 
$$
e^{30}
$$
  
\n
$$
e^{31}
$$
  
\n
$$
z_0 = \{[R_X - E(R_X)] - 1/2\}/\sqrt{var(R_X)}
$$
  
\n
$$
z_0 > 1.96
$$
  
\n
$$
z_0 \neq 2^*(1-\text{norm}(z0,0,1))
$$
  
\n10. 
$$
2
$$
  
\n
$$
X \{2,6,3,5\} = Y \{4,7,3,1\}
$$
  
\n
$$
X = Y
$$

\*27 R choose(N,m)

R wilcox.test(X,Y,exact=T) 50  $15$ 

 $m = 2$   $m = 2$ 

$$
E((\sum_{i=1}^2 R_i)^2) = E((R_1+R_2)^2) = E(R_1^2+R_2^2+2R_1R_2) = \sum_{i=1}^2 E(R_i^2) + 2\sum_{i < j} E(R_iR_j)
$$

 $*30$ 

 $*31$   $1/2$ 

$$
\mathcal{L}_{\mathcal{A}}
$$

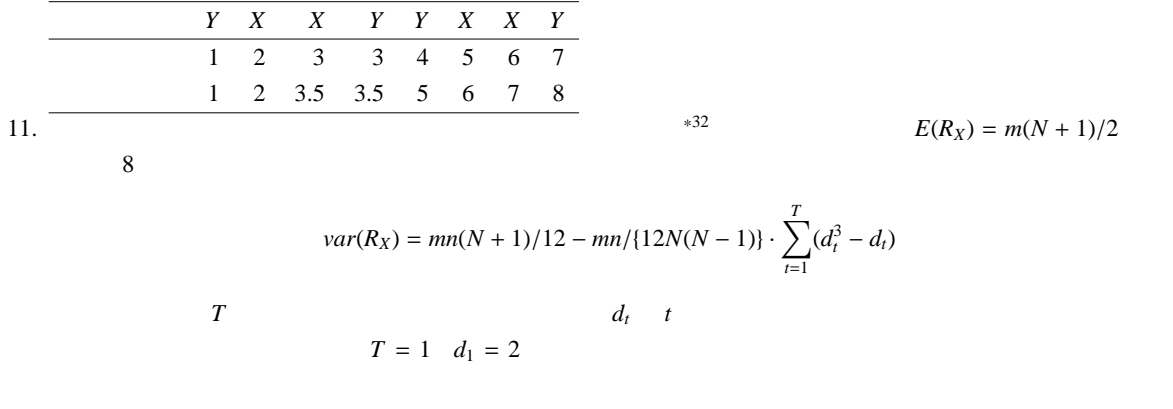

Cochran-Armitage

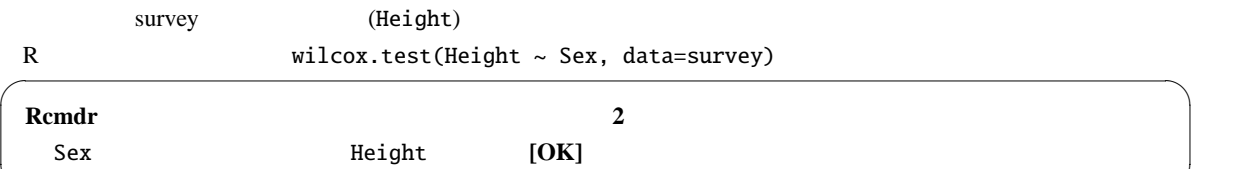

✒ ✑

## 3.5 Wilcoxon

Wilcoxon  $t$  $\text{survey}$   $\blacksquare$  $N$ W.Hnd  $\sim$  $5%$  $\mathbb{R}$ 

wilcox.test(survey\$Wr.Hnd, survey\$NW.Hnd, paired=TRUE)

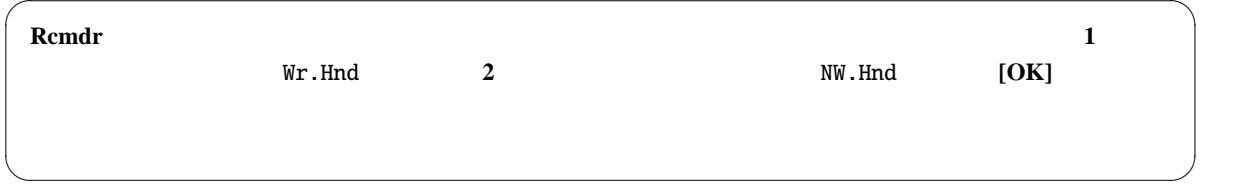

### $3.6$  2

$$
n_1 \hspace{1cm} n_2 \hspace{1cm} r_1 \hspace{1cm} r_2
$$

$$
p_1, p_2
$$
  
\n
$$
p_1, p_2
$$
  
\n
$$
p_2 = r_1/n_1, \hat{p}_2 = r_2/n_2
$$
  
\n
$$
p_1 = p_2 = p
$$
  
\n
$$
p_2 = p
$$
  
\n
$$
p_2 = \hat{p}_1 - p_2, V(\hat{p}_1 - \hat{p}_2) = p_1(1 - p_1)/n_1 + p_2(1 - p_2)/n_2
$$
  
\n
$$
p_1 = p_2 = p
$$
  
\n
$$
V(\hat{p}_1 - \hat{p}_2) = p(1 - p)(1/n_1 + 1/n_2)
$$
  
\n
$$
\hat{q} = 1 - \hat{p}
$$
  
\n
$$
n_1 p_1
$$
  
\n
$$
n_2 p_2
$$
  
\n
$$
n_3 p_3
$$
  
\n
$$
n_4 p_1
$$
  
\n
$$
n_5
$$

$$
Z = \frac{\hat{p_1} - \hat{p_2} - E(\hat{p_1} - \hat{p_2})}{\sqrt{V(\hat{p_1} - \hat{p_2})}} = \frac{\hat{p_1} - \hat{p_2}}{\sqrt{\hat{p}\hat{q}(1/n_1 + 1/n_2)}} \sim N(0, 1)
$$

```
\mathbb{R} *32 \mathbb{R}
```
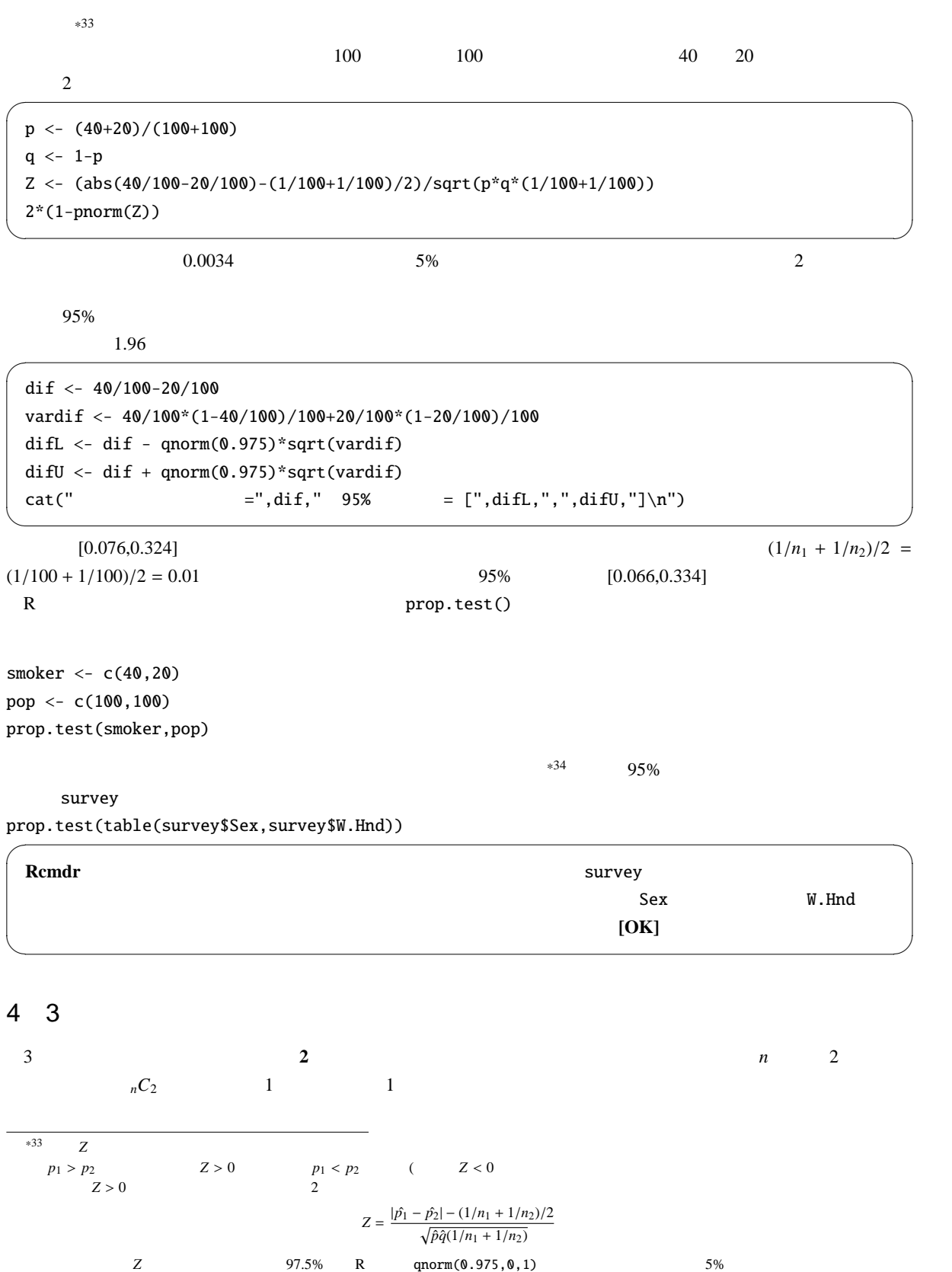

19

 $*34$ 

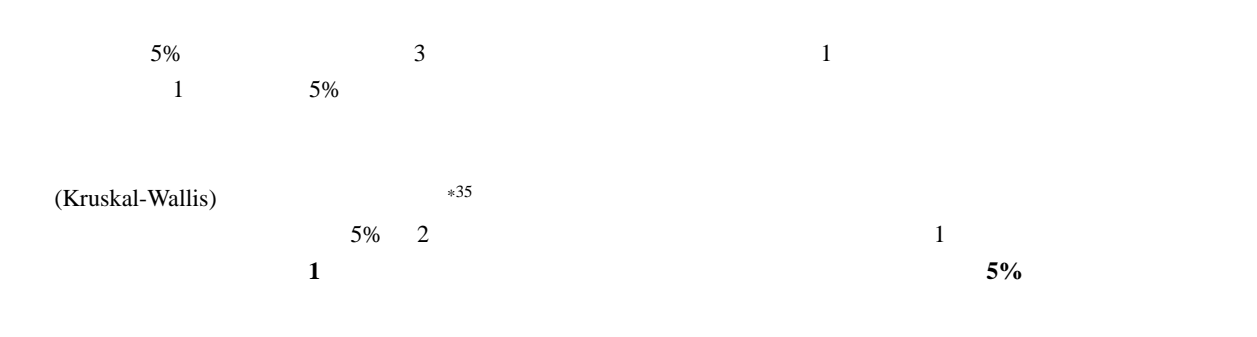

 $4.1$ 

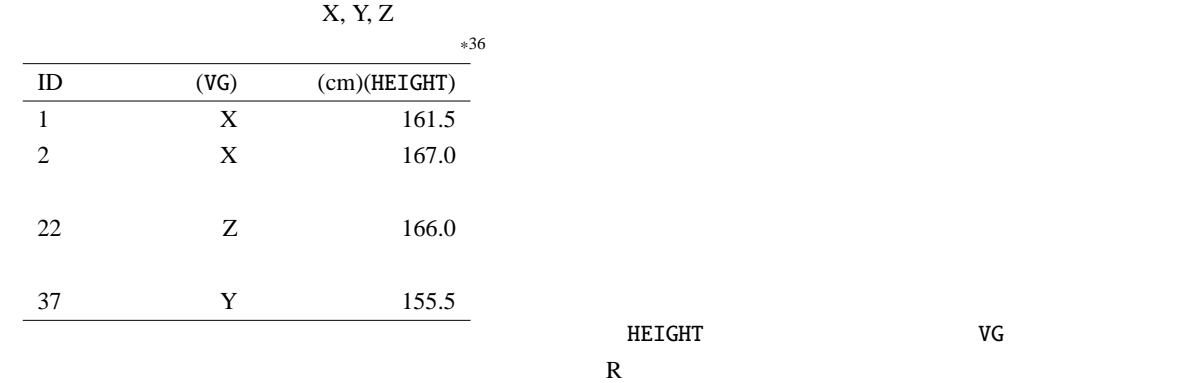

sp <- read.delim("http://phi.med.gunma-u.ac.jp/grad/sample2.dat") summary(aov(HEIGHT ~ VG, data=sp))

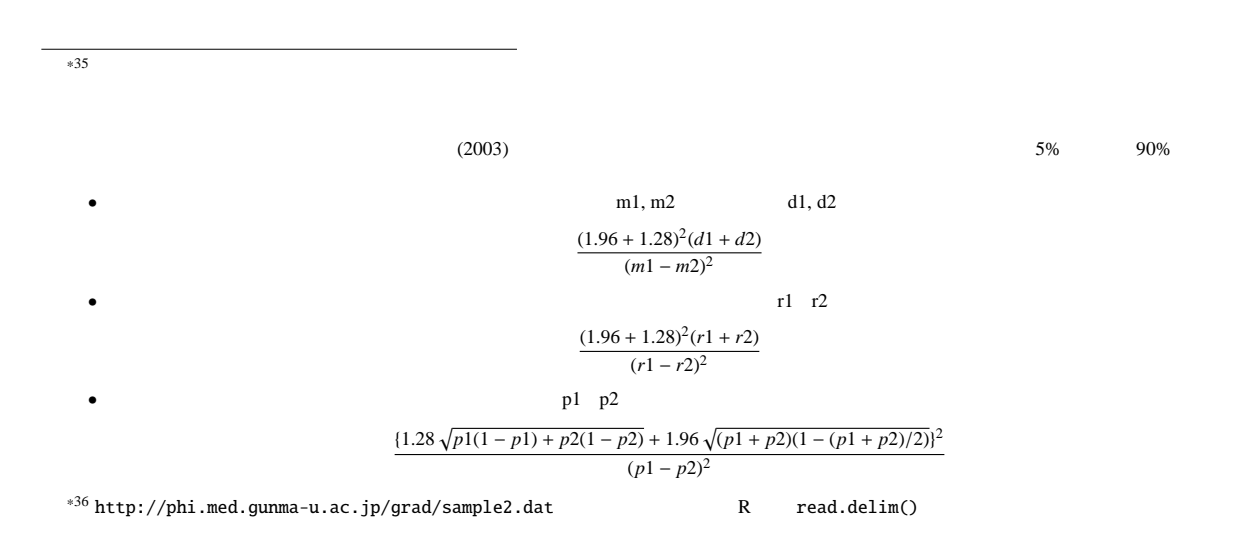

 $\overline{\phantom{a}}$   $\overline{\phantom{a}}$   $\overline{\$ Df Sum Sq Mean Sq F value Pr(>F) VG 2 422.72 211.36 5.7777 0.006918 \*\* Residuals 34 1243.80 36.58 --- Signif. codes: 0 '\*\*\*' 0.001 '\*\*' 0.01 '\*' 0.05 '.' 0.1 ' ' 1 ✒ ✑  $\alpha$  and the sum Sq of the sum Sq of the sum Sq of the sum Sq of the sum Sq of the sum Sq of the sum Sq of the sum Sq of the sum Sq of the sum Sq of the sum Sq of the sum Sq of the sum Sq of the sum Sq of the sum Sq of th  $VG$  Sum Sq  $422.72$ VG **NET RESiduals** Sum Sq  $1243.80$  $N$ ean Sq  $N$ ean Sq  $N$  $(Df)$   $VG$  Mean Sq  $211.36$ Residuals Mean Sq  $36.58$  F value  $\frac{1}{2}$  2, 2, 34 *F*  $Pr(>F)$  $0.006918$   $VG$  5% くちょうしょう (Bartlett) R  $Y$  C bartlett.test(Y~C)  $*37$ Fligner-Killeen fligner.test(Y~C) (Shapiro-Wilk)  $R$  shapiro.test(Y)  $\sim$ **Rcmdr** では,メニューバーの「総計量」を選ぶ。バートレットの特には,メールを選ぶ。バートレットの機能がある。バートレットの機能がある。バートレットの機能がある。バートレットの機能がある。バートレットの機能がある。バートレットの機能 ✒ ✑  $\overline{a}$ ーキング Welch R oneway.test() Rcmdr にんしょうかんしょう しょうしょう しょうしゅう しょうしゅう しょうしゅうしゅう しょうしゅうしょう oneway.test() oneway.test(HEIGHT ~ VG, data=sp) Welch 4.2 **(Kruskal-Wallis)** Fligner-Killeen (Kruskal-Wallis) R T Y, C kruskal.test(Y~C) Kruskal-Wallis • しかいしゃ しゅうがい こうかいしゅう こうかいしゅう こうかいしゅう こうかいしゅう  $\bullet$  . The contract of the contract of the contract of the contract of the contract of the contract of the contract of the contract of the contract of the contract of the contract of the contract of the contract of the co  $\overbrace{\phantom{xxxxx}}^{*37}$  dat bartlett.test(Y~C, data=dat)

•  
\n
$$
R_i (i = 1, 2, ..., k; k
$$
)  
\n $R_i (i = 1, 2, ..., k; k)$   
\n $R_i (k = 1, 2, ..., k; k)$   
\n $R_i (k = 1, 2, ..., k; k)$   
\n $R_i (k = 1, 2, ..., k; k)$   
\n $R_i (k = 1, 2, ..., k; k)$   
\n $R_i (k = 1, 2, ..., k; k)$   
\n $R_i (k = 1, 2, ..., k; k)$   
\n $R_i (k = 1, 2, ..., k; k)$   
\n $R_i (k = 1, 2, ..., k; k)$   
\n $R_i (k = 1, 2, ..., k; k)$   
\n $R_i (k = 1, 2, ..., k; k)$   
\n $R_i (k = 1, 2, ..., k; k)$   
\n $R_i (k = 1, 2, ..., k; k)$   
\n $R_i (k = 1, 2, ..., k; k)$   
\n $R_i (k = 1, 2, ..., k; k)$   
\n $R_i (k = 1, 2, ..., k; k)$   
\n $R_i (k = 1, 2, ..., k; k)$   
\n $R_i (k = 1, 2, ..., k; k)$   
\n $R_i (k = 1, 2, ..., k; k)$   
\n $R_i (k = 1, 2, ..., k; k)$   
\n $R_i (k = 1, 2, ..., k; k)$   
\n $R_i (k = 1, 2, ..., k; k)$   
\n $R_i (k = 1, 2, ..., k; k)$   
\n $R_i (k = 1, 2, ..., k; k)$   
\n $R_i (k = 1, 2, ..., k; k)$   
\n $R_i (k = 1, 2, ..., k; k)$   
\n $R_i (k = 1, 2, ..., k; k)$   
\n $R_i (k = 1, 2, ..., k; k)$   
\n $R_i (k = 1, 2, ..., k; k)$   
\n $R_i (k = 1, 2, ..., k; k)$   
\n $R_i (k = 1, 2, ..., k; k)$   
\n $R_i (k = 1, 2, ..., k; k)$   
\n

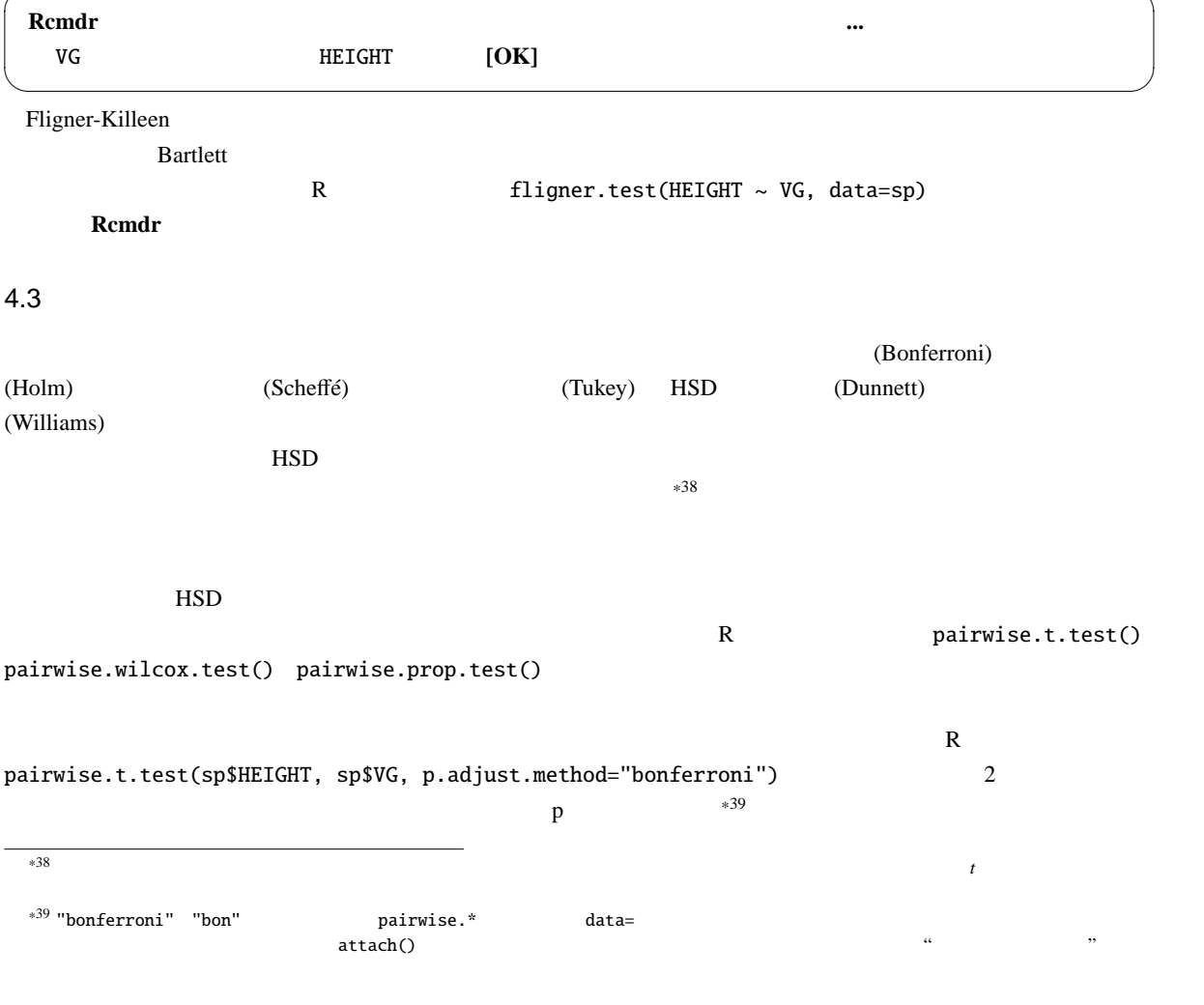

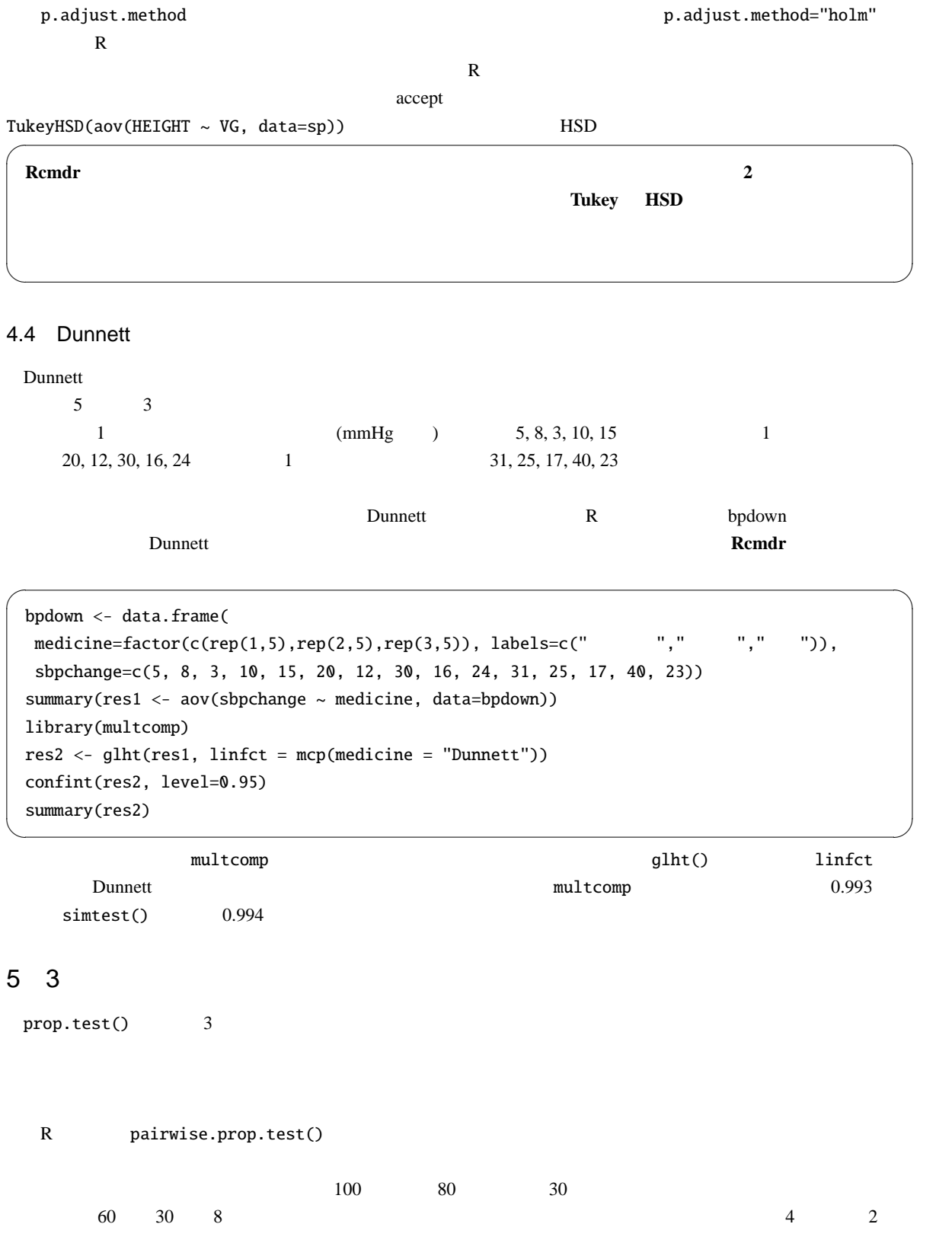

pairwise.wilcox.test(sp\$HEIGHT,sp\$VG,p.adjust.method="bonferroni")

 $1$  $R$ total <- c(100,80,30) epos <- c(60,30,8) prop.test(epos,total) pairwise.prop.test(epos,total) orisk  $\langle c(4,2,1) \rangle$ prop.trend.test(epos,total,orisk)

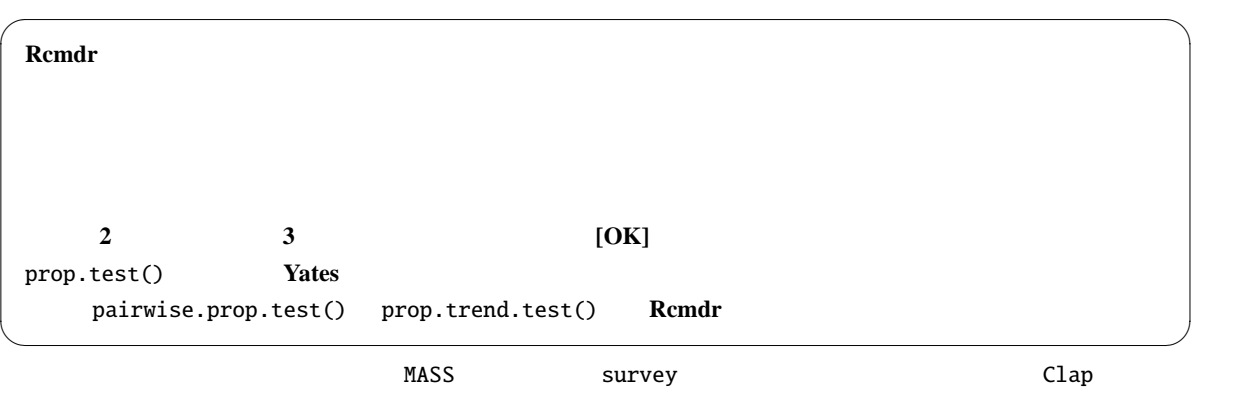

 $W$ . Hnd

 $R$ 

prop.test(table(survey\$Clap, survey\$W.Hnd))

pairwise.prop.test(table(survey\$Clap, survey\$W.Hnd), p.adjust.method="holm")

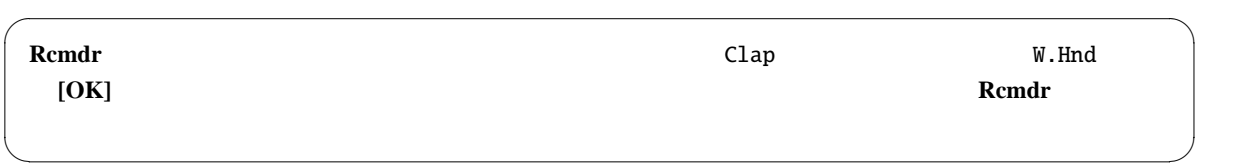

 $6\,$ 

MASS Survey The Survey The Survey Survey The Survey The Survey Theorem is a survey to the Survey Theorem is a survey to the Survey Theorem is a survey of the Survey Theorem is a survey to the Survey Theorem is a survey to R Tequire(MASS) MASS  $plot(Wr.Hnd ~ ~ Height, data=survey)$ pch=as.integer(Sex) ✓ というオプションを指定すれば良い。 ✏

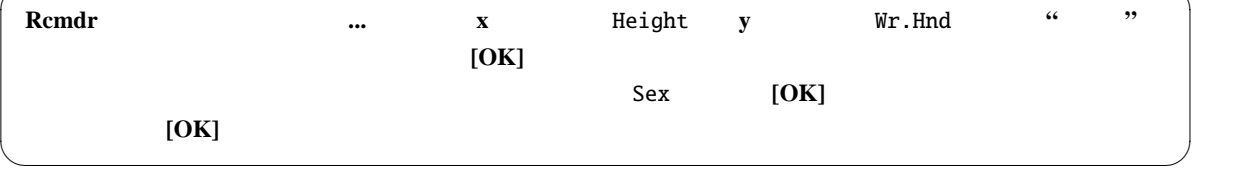

 $6.1$ 

#### $6.2$

 $2$ (correlation) (positive correlation) (negative correlation)  $\epsilon$  (apparent correlation)  $*^{40}$  (spurious) correlation) \*41

(Pearson's Product Moment Correlation Coefficient)  $r$   $X$ *Y X Y*  $[−1, 1]$  $r = -1$ ,  $r = 1$ ,  $r = 0$  $X$   $\bar{X}$   $\bar{Y}$   $\bar{Y}$   $\bar{Y}$ *r* =  $\sum_{i=1}^{n} (X_i - \bar{X})(Y_i - \bar{Y})$  $\sqrt{\sum_{i=1}^{n}(X_i-\bar{X})^2\sum_{i=1}^{n}(Y_i-\bar{Y})^2}$ 

る相関係数よりも絶対値が大きな相関係数が偶然得られる確率(これを「有意確率」という。通常,記号 *p* で表すの

 $p$  $(5\%$  **b**  $p = 0.034$   $(5\%$ 定を行なうことができる。*p* 値は,検定統計量  $t_0 = \frac{r\sqrt{n-2}}{\sqrt{n-2}}$  $1 - r^2$  $n-2$  *t*  $\boldsymbol{\mathsf{survey}}$  $R$ 

methos=spearman

cor.test(survey\$Height, survey\$Wr.Hnd)

**Rcmdr** Wr.Hnd  $\overline{\phantom{a}}$  $[Ctrl]$ 

 $*40$ 

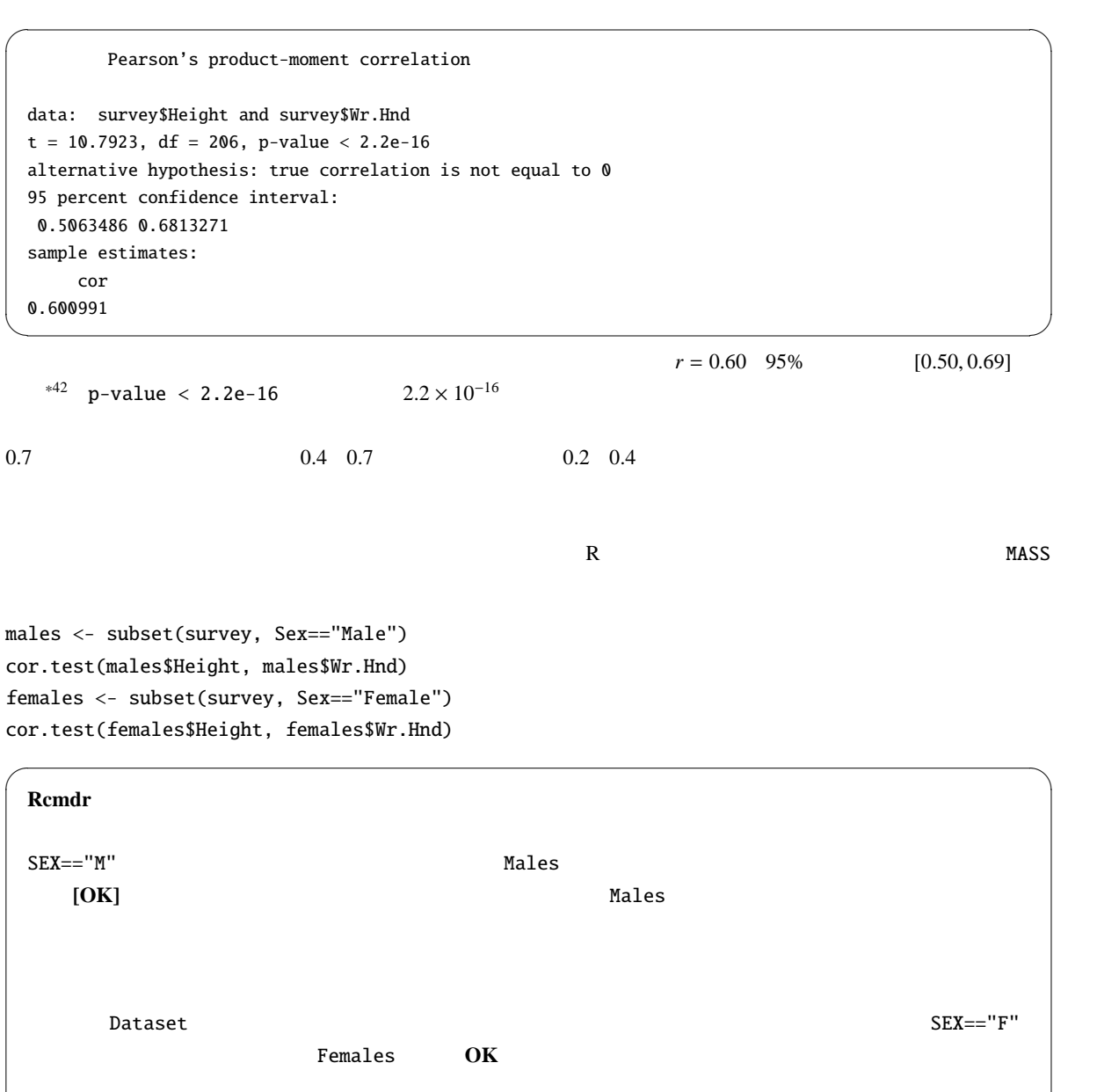

3つから選べるようになっているが,通常は「両側」でよい。OK をクリックすると,Rcmdr の出力ウィンドウに次の

 $^{*42}$  95%

✒ ✑

$$
X_{i} \t R_{i} Y_{i} \t Q_{i}
$$
\n
$$
\rho = 1 - \frac{6}{n(n^{2} - 1)} \sum_{i=1}^{n} (R_{i} - Q_{i})^{2}
$$
\n
$$
T = \frac{\rho \sqrt{n - 2}}{\sqrt{1 - \rho^{2}}}
$$
\n
$$
n - 2 \t \tau
$$
\n
$$
\tau = \frac{(A - B)}{n(n - 1)/2}
$$
\nA\nB

6.3

 $98\%$ 

 $(A)$  (A)  $(B)$  $(0, 1, 2, 5, 10)$  $\mu g/\ell) \qquad \qquad (0.24, \, 0.33, \, 0.54, \, 0.83, \, 1.32) \nonumber \\ y \qquad \qquad x \qquad \qquad y = bx + a \qquad \qquad a \qquad b \quad a \qquad b$ 数を *y*,濃度を *x* と書けば,回帰モデルは *y* = *bx* + *a* とおける。係数 *a b a* は切片,*b* は回帰係数と呼ばれる)は,

$$
f(a,b) = \sum_{i=1}^{5} (y_i - bx_i - a)^2
$$

 $f(a, b)$  *a* b

$$
b = \frac{\sum_{i=1}^{5} x_i y_i / 5 - \sum_{i=1}^{5} x_i / 5 \cdot \sum_{i=1}^{5} y_i / 5}{\sum_{i=1}^{5} x_i^2 / 5 - \left(\sum_{i=1}^{5} x_i / 5\right)^2}
$$

$$
a = \sum_{i=1}^{5} y_i / 5 - b \cdot \sum_{i=1}^{5} x_i / 5
$$

 $a \quad b \quad 0.67$ 

```
*43R lm() linear model
y <- c(0.24, 0.33, 0.54, 0.83, 1.32)
x \leq -c(0, 1, 2, 5, 10)#res \leftarrow \text{lm}(y \sim x)#summary(res)
#plot(y \sim x)abline(res)
# 0.67
(0.67 - res\
```

```
Call:
 lm(formula = y \sim x)Residuals:
  1 2 3 4 5
 -0.02417 -0.04190 0.06037 0.02718 -0.02147
 Coefficients:
        Estimate Std. Error t value Pr(>|t|)
 (Intercept) 0.26417 0.03090 8.549 0.003363 **
 x 0.10773 0.00606 17.776 0.000388 ***
 --Signif. codes: 0 ' ***' 0.001 ' **' 0.01 ' *' 0.05 ' .' 0.1 ' ' 1
 Residual standard error: 0.04894 on 3 degrees of freedom
 Multiple R-squared: 0.9906, Adjusted R-squared: 0.9875
 F-statistic: 316 on 1 and 3 DF, p-value: 0.0003882 ✒ ✑
```
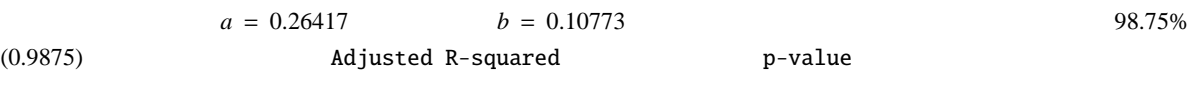

 $\overline{\phantom{a}}$ 

 $*43$ 

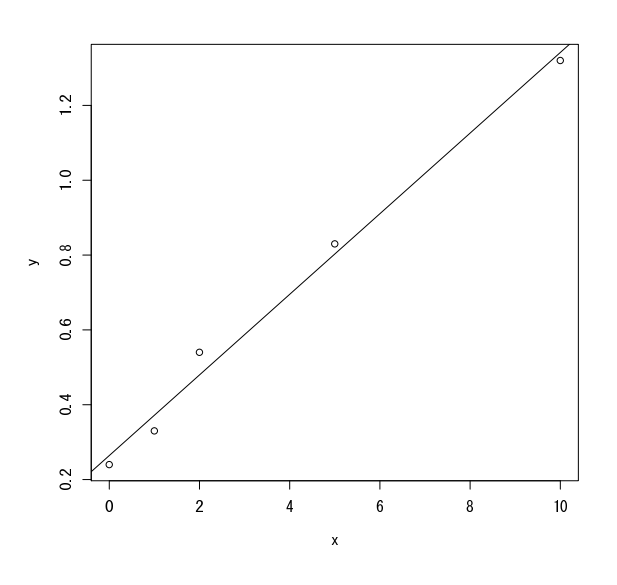

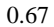

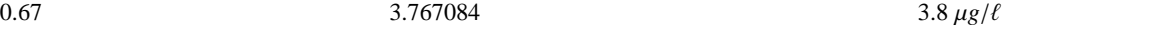

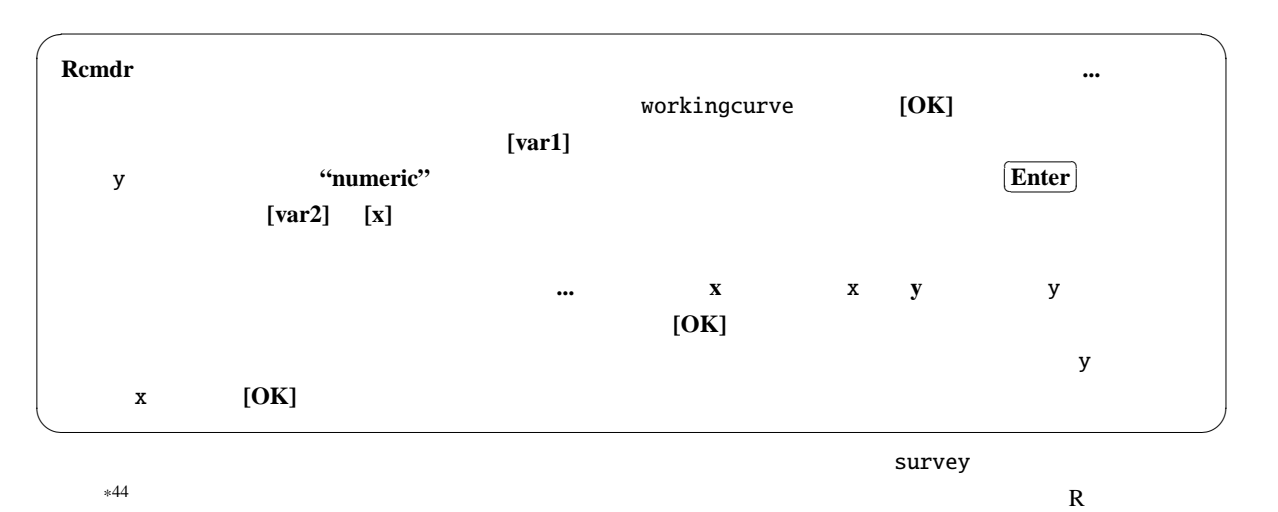

res <- lm(Wr.Hnd ~ Height, data=survey) summary(res)

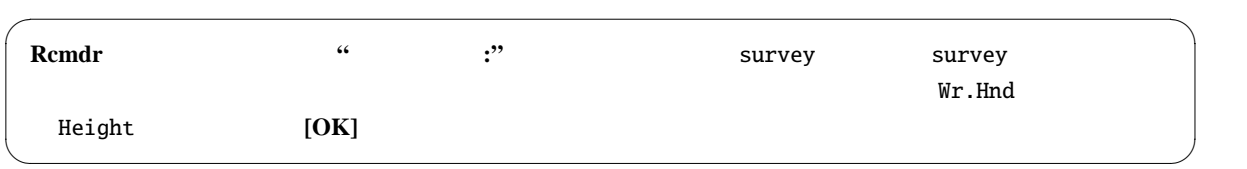

 $6.4$ 

$$
Y = a_0 + b_0 X + e
$$
  
\n
$$
Y = a_0 + b_0 X + e
$$
  
\n
$$
A = a_0 \t (a^2/n)(1 + M^2/V)
$$
  
\n
$$
M = a_0 \t N
$$
  
\n
$$
Y = X
$$
  
\n
$$
Y = X
$$

 $*^{44}$  survey MASS  $*^{44}$ 

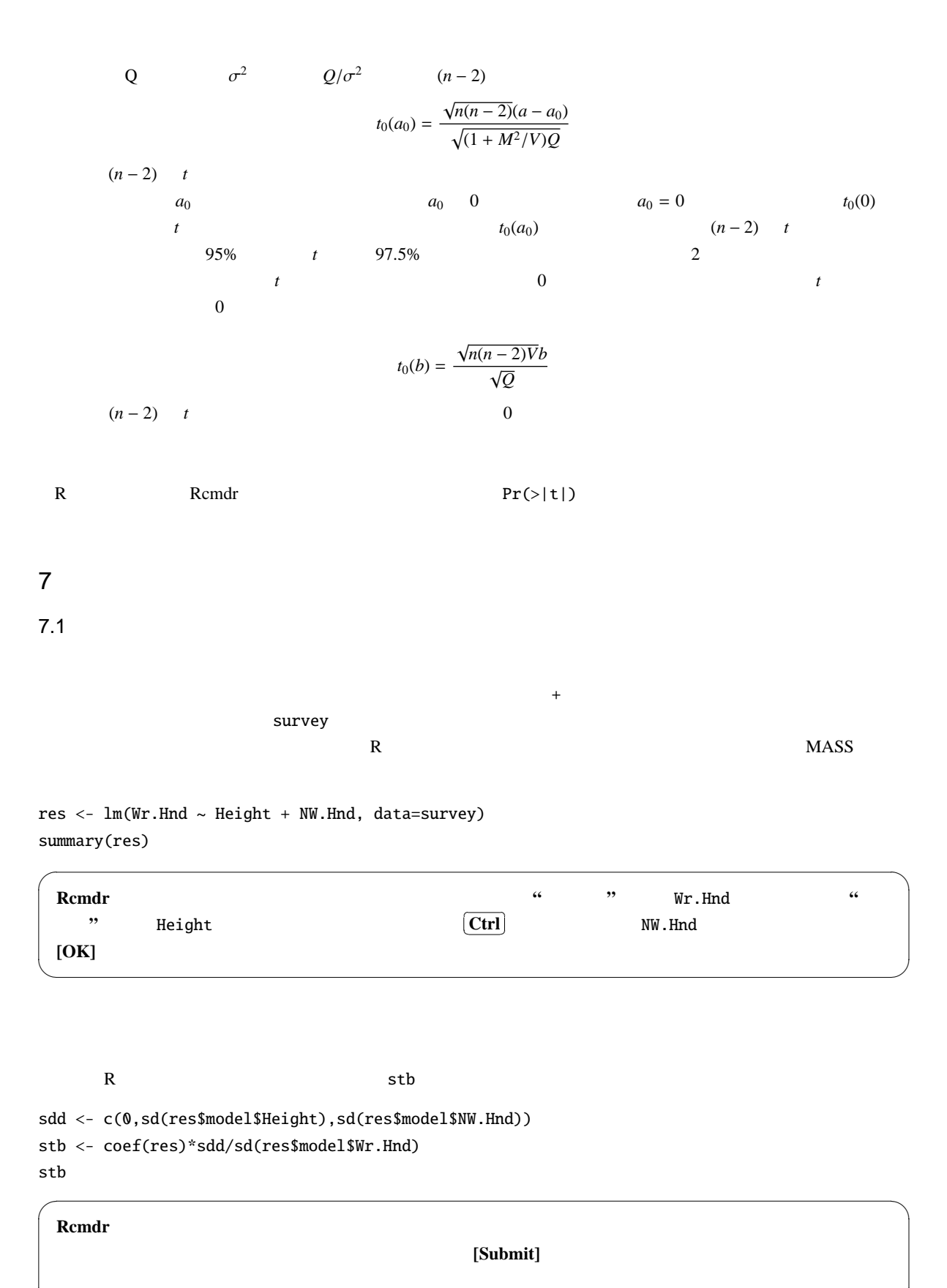

#### ✒ ✑

 $7.2$ 

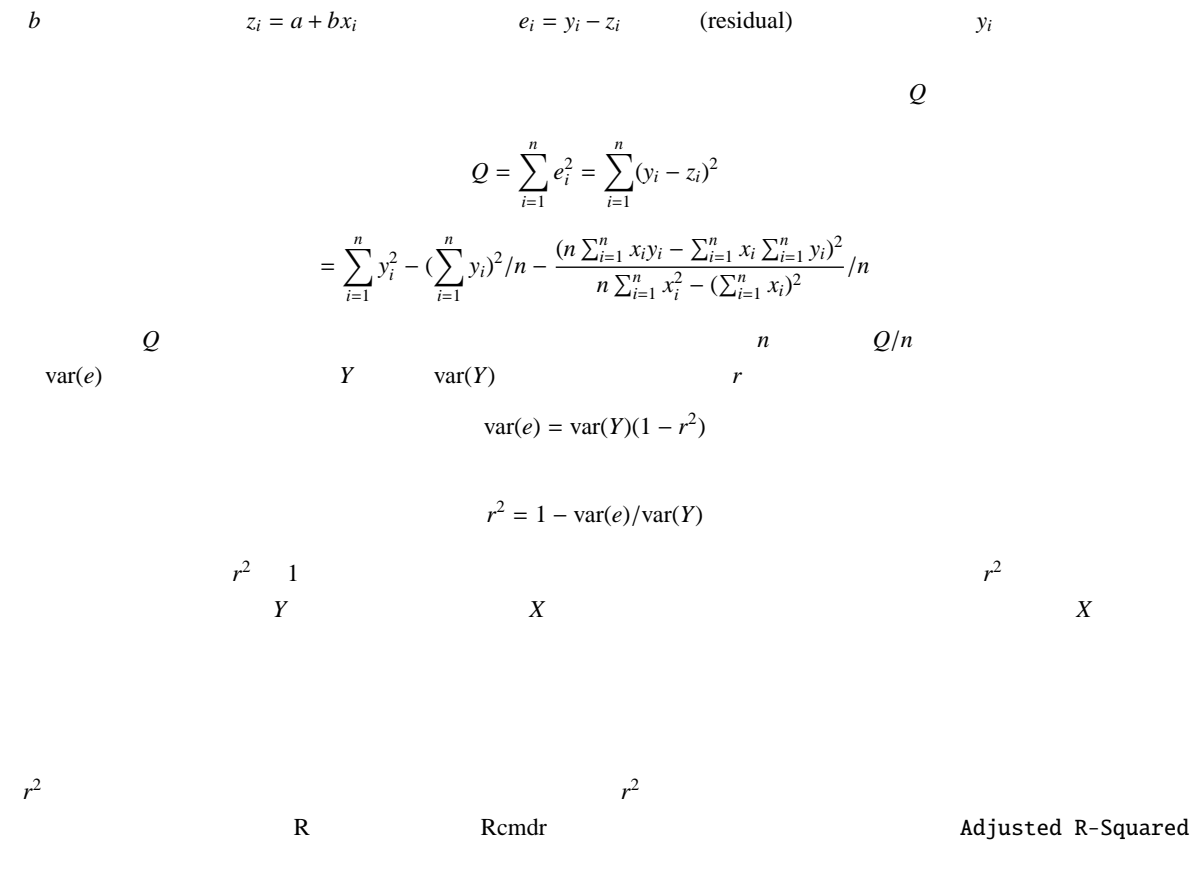

データから得た回帰直線は,完璧にデータに乗ることはない。そこで,回帰直線の当てはまりのよさを評価する。*a*

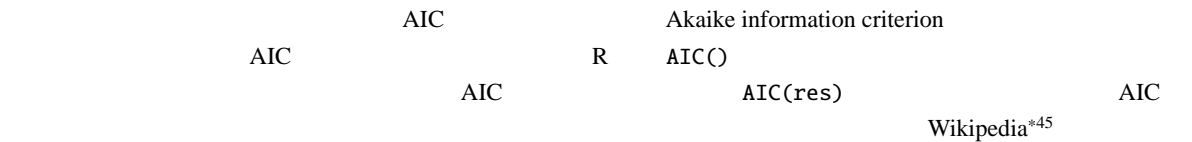

 $7.3$ 

*y* (saturate)  $\frac{1}{2}$ 

<sup>\*45</sup> http://ja.wikipedia.org/wiki/%E8%B5%A4%E6%B1%A0%E6%83%85%E5%A0%B1%E9%87%8F%E8%A6%8F%E6%BA%96

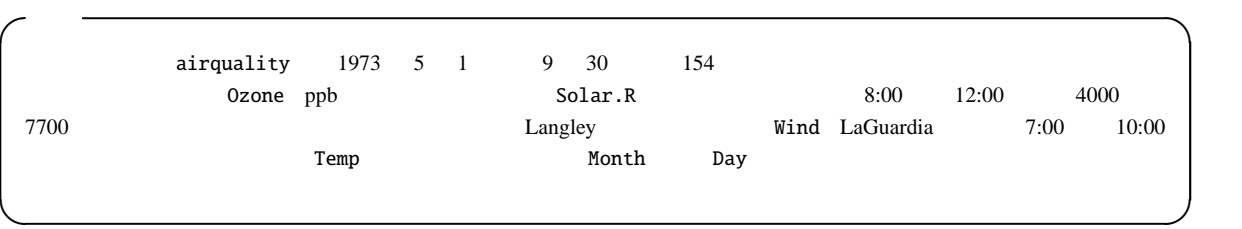

R コンソールでは, <sub>2</sub>010年4月41日

```
plot(Ozone ~ Solar.R, data=airquality)
res <- lm(Ozone ~ Solar.R, data=airquality)
abline(res)
summary(res)
```
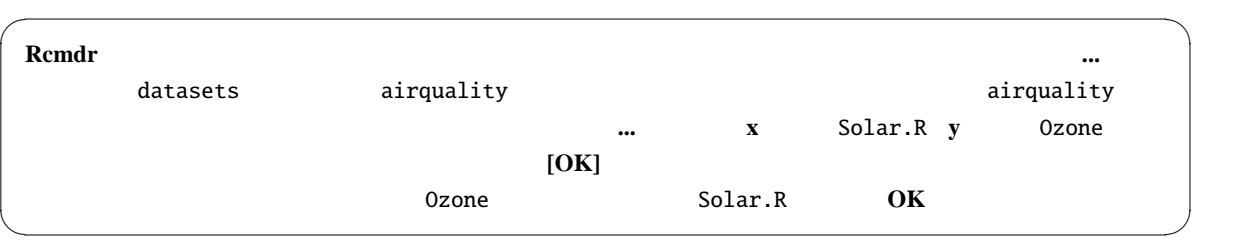

 $\frac{1}{\sqrt{2}}$ R R Rcmdr Rcmdr (2004)

```
Call:
 lm(formula = Oxone ~ Solar.R, data = airquality)Residuals:
    Min 1Q Median 3Q Max
 -48.292 -21.361 -8.864 16.373 119.136
 Coefficients:
          Estimate Std. Error t value Pr(>|t|)
 (Intercept) 18.59873 6.74790 2.756 0.006856 **
 Solar.R 0.12717 0.03278 3.880 0.000179 ***
 ---
 Signif. codes: 0 '***' 0.001 '**' 0.01 '*' 0.05 '.' 0.1 ' ' 1
 Residual standard error: 31.33 on 109 degrees of freedom
  (42 observations deleted due to missingness)
 Multiple R-Squared: 0.1213,Adjusted R-squared: 0.1133
 F-statistic: 15.05 on 1 and 109 DF, p-value: 0.0001793 ✒ ✑
```
 $Ozone = 18.599 + 0.127 \cdot Solar.R$  *F p* 0.0001793

Adjusted R-squared 0.11

 $10\%$ 

 $Nind$  ind temp  $Nind$ 

 $R$  $60\%$ 

mres  $\leq$  lm(Ozone  $\sim$  Solar.R + Wind + Temp, data=airquality) summary(mres) AIC(mres)

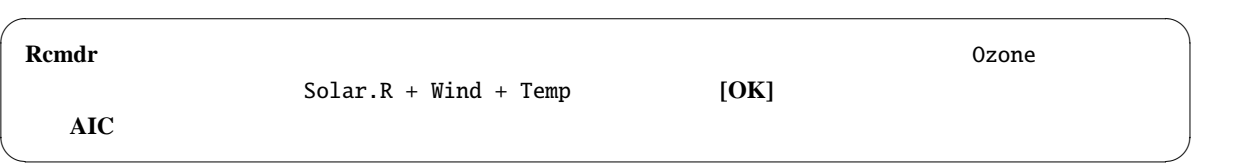

7.4 (ANACOVA/ANCOVA)

2  $N-3$  F

Y = β<sup>0</sup> + β1C + β2X + β12C · X + ε となる。ここで,**C** は2値変数,**X Y** は量的な変数(連続変数)である。**C** の2群間で **Y** の平均値に差があるかど うかを比べたいのだが,**Y X** と相関がある場合に(このとき **X** を共変量と呼ぶ),**X Y** の回帰直線の傾き (slope) **C** の2群間で差がないときに,**X** による影響を調整した **Y** の修正平均(adjusted mean; 調整平均ともいう)を,**C** の2群間で比べる。修正平均は **C** の各変数についての係数(2群の場合,基準にする変数の係数はゼロ)に,共変量の いま,C で群分けされる2つの母集団における,(X, Y) の間の母回帰直線を,*y* = α<sup>1</sup> + β<sup>1</sup> *x y* = α<sup>2</sup> + β<sup>2</sup> *x* とすれば, (1) 傾きに差がないという帰無仮説の検定 *H*<sup>0</sup> : β<sup>1</sup> = β<sup>2</sup> *H*<sup>1</sup> : β<sup>1</sup> , β<sup>2</sup> を検定する。各群について,X Y の平均と変 動と共変動を出しておけば\*46,仮説 *H*<sup>1</sup> のもとでの残差平方和 *d*<sup>1</sup> = *S S <sup>Y</sup>*<sup>1</sup> − (*S S XY*<sup>1</sup>) 2 /*S S <sup>X</sup>*<sup>1</sup> + *S S <sup>Y</sup>*<sup>2</sup> − (*S S XY*<sup>2</sup>) 2 /*S S <sup>X</sup>*<sup>2</sup> と仮説 *H*<sup>0</sup> のもとでの残差平方和 *d*<sup>2</sup> = *S S <sup>Y</sup>*<sup>1</sup> + *S S <sup>Y</sup>*<sup>2</sup> − (*S S XY*<sup>1</sup> + *S S XY*<sup>2</sup>) 2 /(*S S <sup>X</sup>*<sup>1</sup> + *S S <sup>X</sup>*<sup>2</sup>) を計算して *F* = (*d*<sup>2</sup> − *d*1)/(*d*1/(*N* − 4)) *H*<sup>0</sup> のもとで第 1 自由度 1,第 2 自由度 *N* − 4 F 分布に従うことを (2) 傾きに差がないとき,y 切片に差がない帰無仮説の検定 β<sup>1</sup> = β<sup>2</sup> のもとで(即ち,共通の傾き β を,β = (*S S XY*<sup>1</sup> + *S S XY*<sup>2</sup>)/(*S S <sup>X</sup>*<sup>1</sup> + *S S <sup>X</sup>*<sup>2</sup>) として推定し),*H* 0 0 : α<sup>1</sup> = α<sup>2</sup> *H* 0 1 : α<sup>1</sup> , α<sup>2</sup> を検定する。帰無仮説 *H* 0 <sup>0</sup> のもとで全部の データを使った残差平方和 *d*<sup>3</sup> = *S S <sup>Y</sup>* − (*S S XY* ) 2 /*S S <sup>X</sup>* を計算して,*F* = (*d*<sup>3</sup> − *d*2)/(*d*2/(*N* − 3)) が第 1 自由度 1

(3) 
$$
\beta_1 = SS_{XY1}/SS_{X1} \quad \beta_2 = SS_{XYZ}/SS_{X2} \quad y \quad \alpha
$$

 $H'_0$ 

 $\frac{1}{2}$ 

 $x_i$  +46  $N1$   $x_i$  $E_{X1} = \sum x_i/N1$   $SS_{X1} = \sum (x_i - E_{X1})^2$   $E_{Y1} = \sum y_i/N1$   $SS_{Y1} = \sum (y_i - E_{Y1})^2$  $E_{XY1} = \sum x_i y_i / N1$   $SS_{XY1} = \sum (x_i y_i - E_{XY1})$ 2

```
\sqrt{a}http://phi.med.gunma-u.ac.jp/grad/sample3.dat
     (PREF) REGION 1990 100 CAR1990) 1989 10
      TA1989) 1985 1985 (DIDP1985) REGION
 1 \t 2100 10か,共分散分析によって検討せよa
 \overline{a}✒ ✑
```
R コンソールに打ち込むコマンドは

```
sample3 <- read.delim("http://phi.med.gunma-u.ac.jp/grad/sample3.dat")
plot(TA1989 ~ CAR1990, pch=as.integer(REGION), data=sample3,
xlab="Number of cars per 100 households", ylab="Deaths by traffic accident per 100,000")
east <- subset(sample3,REGION=="East")
regeast \langle- lm(TA1989 \sim CAR1990, data=east)
summary(regeast)
west <- subset(sample3,REGION=="West")
regwest \langle- lm(TA1989 \sim CAR1990, data=west)
summary(regwest)
abline(regeast,lty=1)
abline(regwest,lty=2)
legend("bottomright",pch=1:2,lty=1:2,legend=c("East Japan","West Japan"))
summary(lm(TA1989 ~ REGION*CAR1990, data=sample3))
anacova \langle - lm(TA1989 \sim REGION + CAR1990, data = sample3)summary(anacova)
cfs <- dummy.coef(anacova)
cfs[[1]] + cfs$CAR1990 * mean(sample3$CAR1990) + cfs$REGION
```
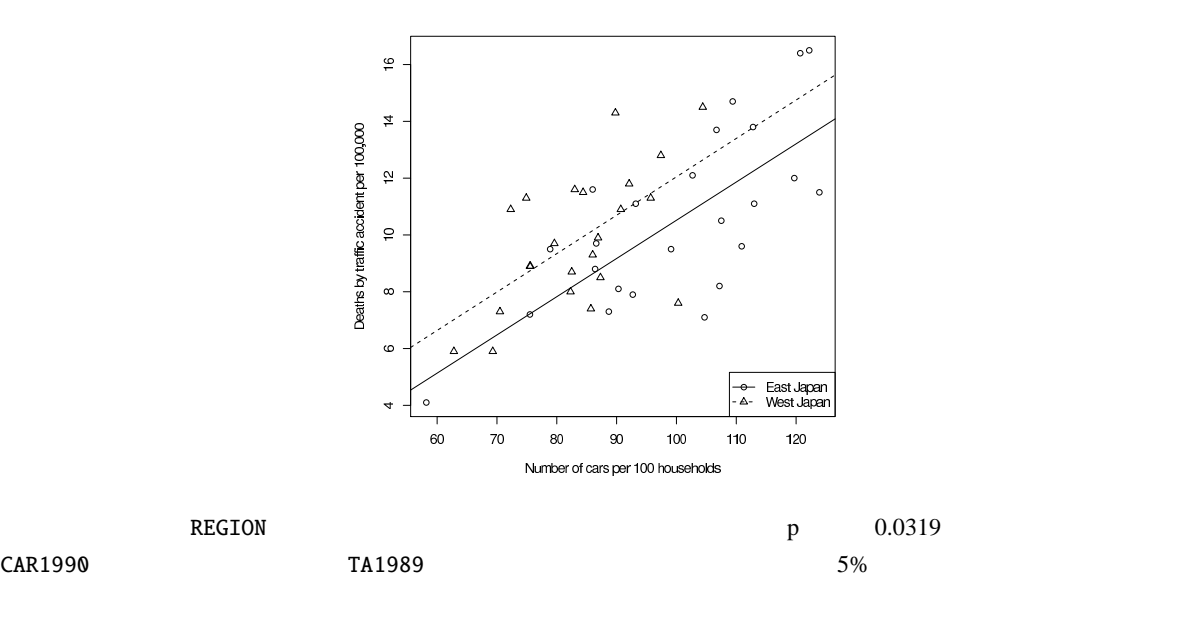

East West 9.44460 10.96650

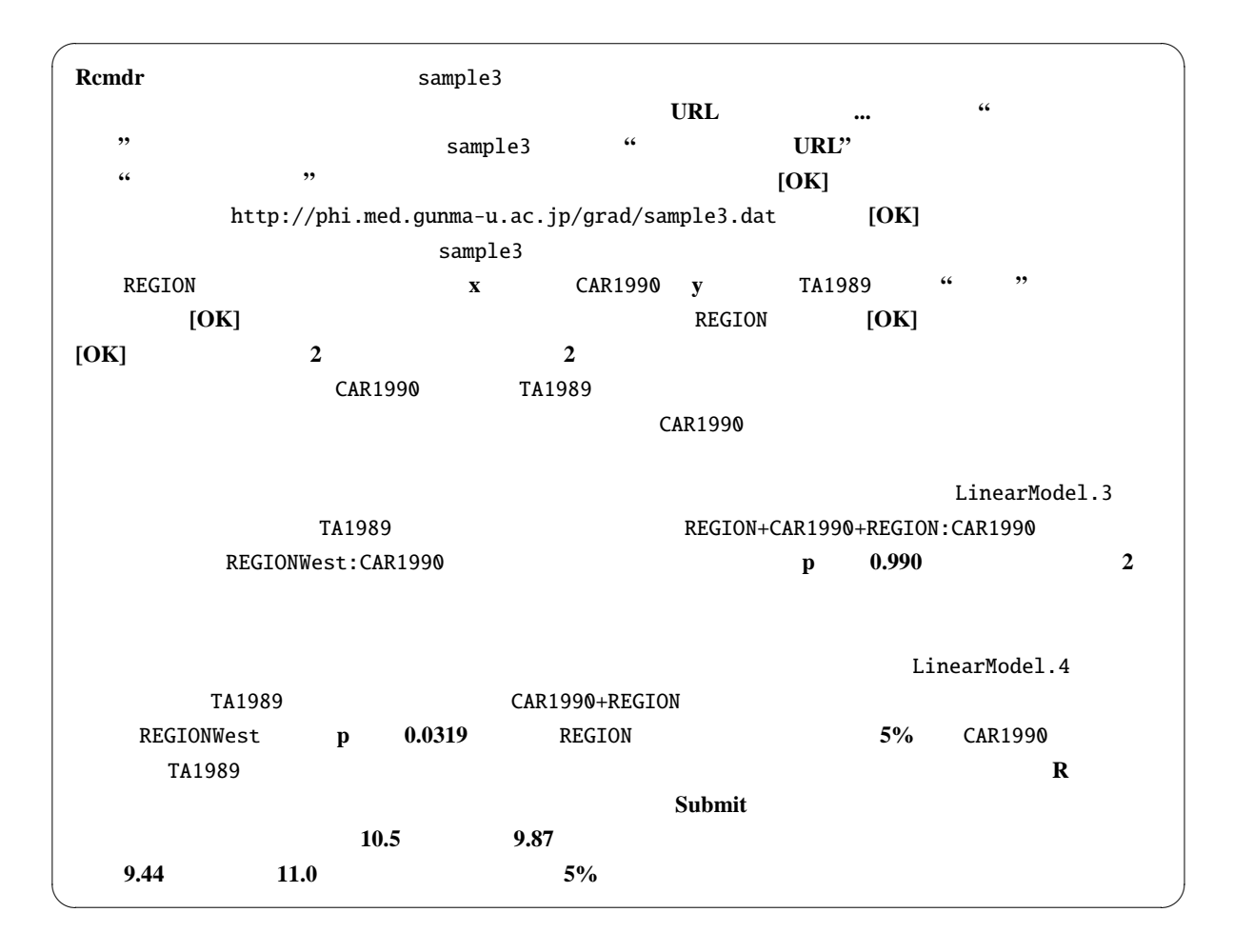

 $7.5$ 

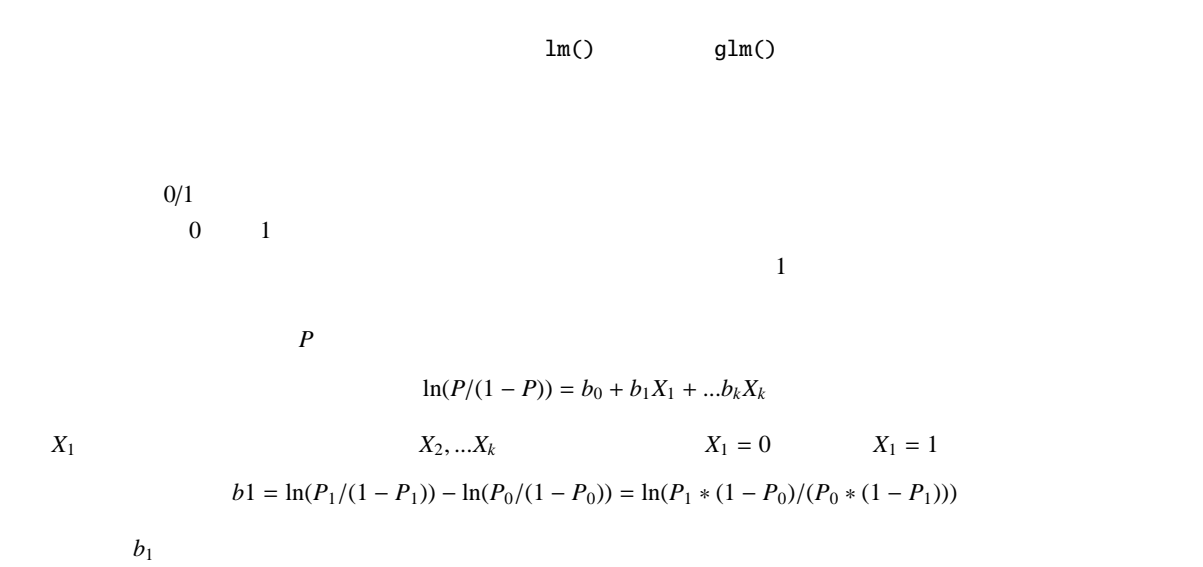

95%

 $exp(b_1 \pm 1.96 \times SE(b_1))$ 

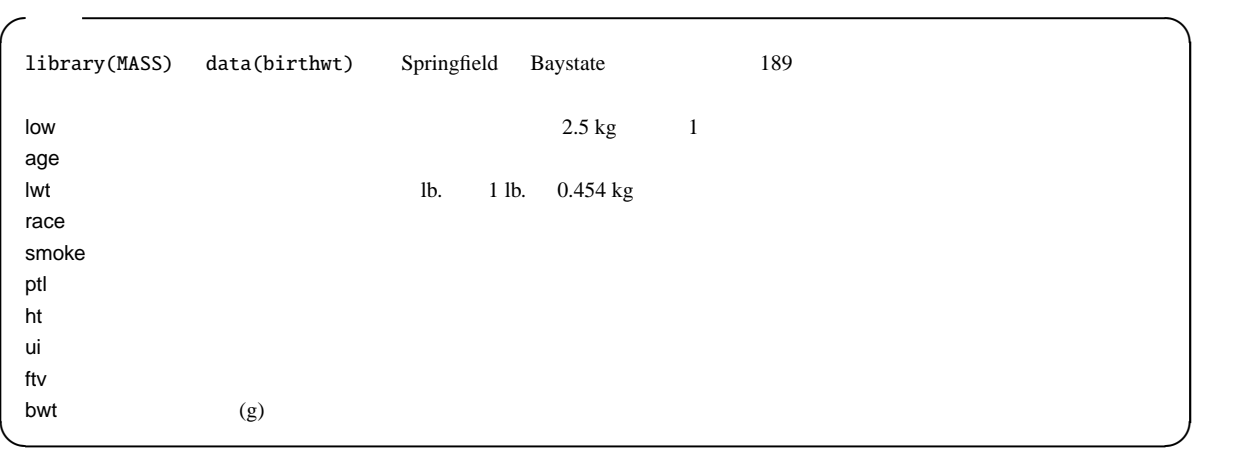

R S 200 and the R 30 and the R 30 and the R 30 and the R 30 and the R 30 and the R 30 and the R 30 and the R 30 and the R 30 and the R 30 and the R 30 and the R 30 and the R 30 and the R 30 and the R 30 and the R 30 and th

```
library(MASS)
data(birthwt)
birthwt$clow <- factor(birthwt$low, labels=c("NBW","LBW"))
birthwt$crace <- factor(birthwt$race, labels=c("white","black","others"))
birthwt$csmoke <- factor(birthwt$smoke, labels=c("nonsmoke","smoke"))
birthwt$cht <- factor(birthwt$ht, labels=c("normotensive","hypertensive"))
birthwt$cui <- factor(birthwt$ui, labels=c("uterine.OK","uterine.irrit"))
```
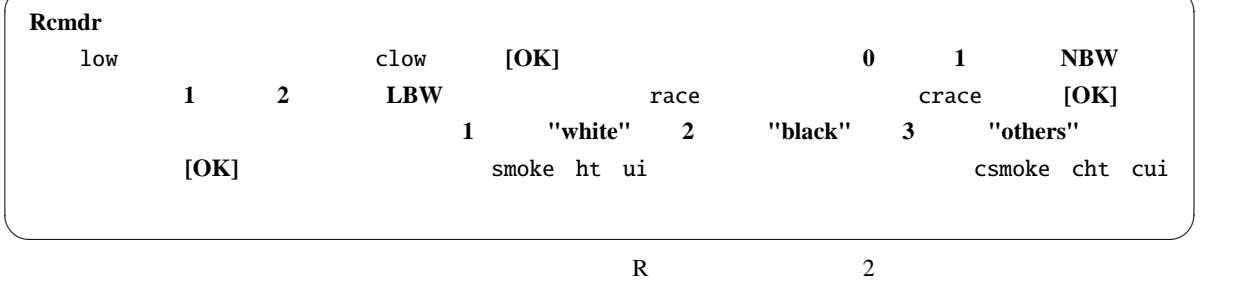

 $\overline{\phantom{a}}$   $\overline{\phantom{a}}$   $\overline{\$ 

res <- glm(clow ~ crace+csmoke+cht+cui+lwt+ptl, family=binomial(logit), data=birthwt) summary(res)

 $2 \angle$ 

Nagelkerke  $R^2$ 

require(fmsb) NagelkerkeR2(res) **Rcmdr** clow ( $\bigcirc$ ) clow crace+csmoke+cht+cui+lwt+ptl **binomial** 10git **[OK] Rcmdr** Nagelkerke  $R^2$ 

 $\overline{\phantom{a}}$   $\overline{\phantom{a}}$   $\overline{\$ 

✒ ✑

 ${\bf R}$ 

```
R R Rcmdr extends a second results and \mathbb{R} R and \mathbb{R} and \mathbb{R} and \mathbb{R} are \mathbb{R} and \mathbb{R} and \mathbb{R} are \mathbb{R} and \mathbb{R} and \mathbb{R} are \mathbb{R} and \mathbb{R} are \mathbb{R} and \mathbb{R} and
Call:
glm(formula = clow ~ crace + csmoke + cht + cui + lwt + ptl,
   family = binomial(logit), data = birthwt)
Deviance Residuals:
   Min 1Q Median 3Q Max
-1.9049 -0.8124 -0.5241 0.9483 2.1812
Coefficients:
                Estimate Std. Error z value Pr(>|z|)
(Intercept) -0.086550 0.951760 -0.091 0.92754
craceblack 1.325719 0.522243 2.539 0.01113 *
craceothers 0.897078 0.433881 2.068 0.03868 *
csmokesmoke 0.938727 0.398717 2.354 0.01855 *
chthypertensive 1.855042 0.695118 2.669 0.00762 **
cuiuterine.irrit 0.785698 0.456441 1.721 0.08519 .
lwt -0.015905 0.006855 -2.320 0.02033 *
ptl 0.503215 0.341231 1.475 0.14029
---
Signif. codes: 0 '***' 0.001 '**' 0.01 '*' 0.05 '.' 0.1 ' ' 1
(Dispersion parameter for binomial family taken to be 1)
   Null deviance: 234.67 on 188 degrees of freedom
Residual deviance: 201.99 on 181 degrees of freedom
AIC: 217.99
Number of Fisher Scoring iterations: 4
```
 $95\%$ 

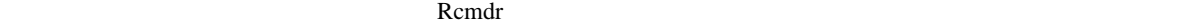

 $GLM.1$  R  $exp(coef(GLM.1))$   $exp(cof(GLM.1))$   $95\%$ 

✒ ✑

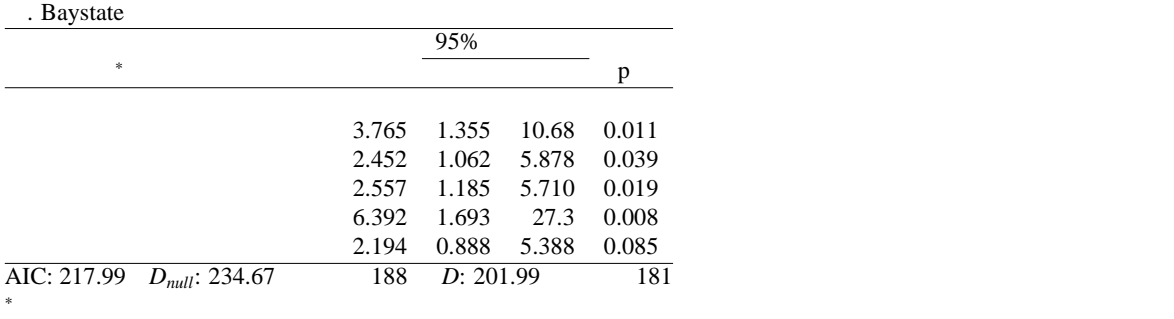

 $8<sub>2</sub>$ 

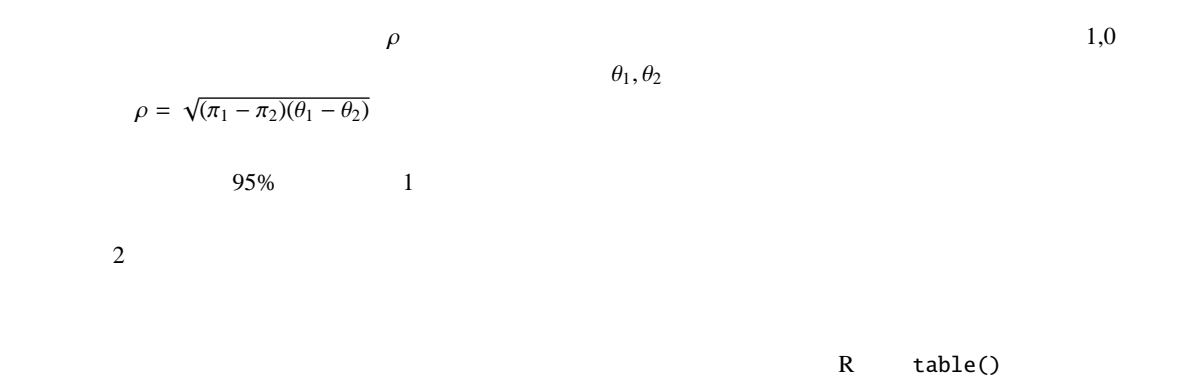

 $\mathsf{x}$ 

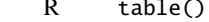

 $[2 \text{ by } 2 \text{ cross tabulation}]$   $\times$   $[2 \text{ by } 2 \text{ contingency table}]$ 

 $8.1$ 

 $*47$ *A A*¯ *B a b*  $\bar{B}$  *c d*  $\mathbf A$  B  $\mathbf B$  $\bar{A} \cap \bar{B}$  A B  $A \cap B$  A B  $\bar{A} \cap B$  A B  $A \cap \bar{B}$  A B  $\bar{A} \cap \bar{B}$  A B  $\bar{A} \cap \bar{B}$ 

 $*47$ 

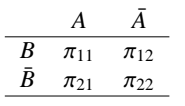

$$
N = a + b + c + d
$$

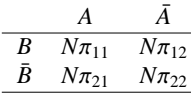

$$
\chi^2 = \frac{(a - N\pi_{11})^2}{N\pi_{11}} + \frac{(b - N\pi_{12})^2}{N\pi_{12}} + \frac{(c - N\pi_{21})^2}{N\pi_{21}} + \frac{(d - N\pi_{22})^2}{N\pi_{22}}
$$
\n
$$
\pi
$$
\n
$$
Pr(A \cap B) = Pr(A)Pr(B)
$$
\n\*48\n
$$
Pr(A)
$$
\n
$$
Pr(B)
$$
\n\*49\n
$$
Pr(A)
$$
\n
$$
B
$$
\n
$$
Pr(A \cap B) = Pr(A)Pr(B)
$$
\n
$$
\pi_{11} = Pr(A \cap B) = Pr(A)Pr(B) = (a + c)(a + b)/(N^2)
$$

$$
\pi_{12} = (b+d)(a+b)/(N^2)
$$
  
\n
$$
\pi_{21} = (a+c)(c+d)/(N^2)
$$
  
\n
$$
\pi_{22} = (b+d)(c+d)/(N^2)
$$

$$
\chi^2 = \frac{\{a - (a + c)(a + b)/N\}^2}{\{(a + c)(a + b)/N\}} + \frac{\{b - (b + d)(a + b)/N\}^2}{\{(b + d)(a + b)/N\}} + \frac{\{c - (a + c)(c + d)/N\}^2}{\{(a + c)(c + d)/N\}} + \frac{\{d - (b + d)(c + d)/N\}^2}{\{(b + d)(c + d)/N\}}
$$

$$
= \frac{(ad - bc)^2 \{(b + d)(c + d) + (a + c)(c + d) + (b + d)(a + b) + (a + c)(a + b)\}}{(a + c)(b + d)(a + b)(c + d)N}
$$

 $N^2$ 

$$
\chi^2 = \frac{N(ad - bc)^2}{(a + c)(b + d)(a + b)(c + d)}
$$

 $0.5$ 

$$
\chi_c^2 = \frac{N(|ad - bc| - N/2)^2}{(a + c)(b + d)(a + b)(c + d)}
$$
  
\n
$$
|ad - bc| \le N/2
$$
  
\n
$$
|ad - bc| \le N/2
$$
  
\n**R**  $\text{chisq.test()}$   
\n $\text{Nates}$   
\n $\text{prop.test()}$   
\n $a=12, b=8, c=9, d=10$   
\n**R**

 $A_{48}$  B B  $A$  $^{*49}Pr(X)$  **X**  $\qquad \qquad X$ 

```
x \leftarrow \text{matrix}(c(12, 9, 8, 10), 2, 2)# x \leftarrow \text{matrix}(c(12, 8, 9, 10), 2, 2, \text{ byrow=True}) is also possible.
chisq.test(x)
```
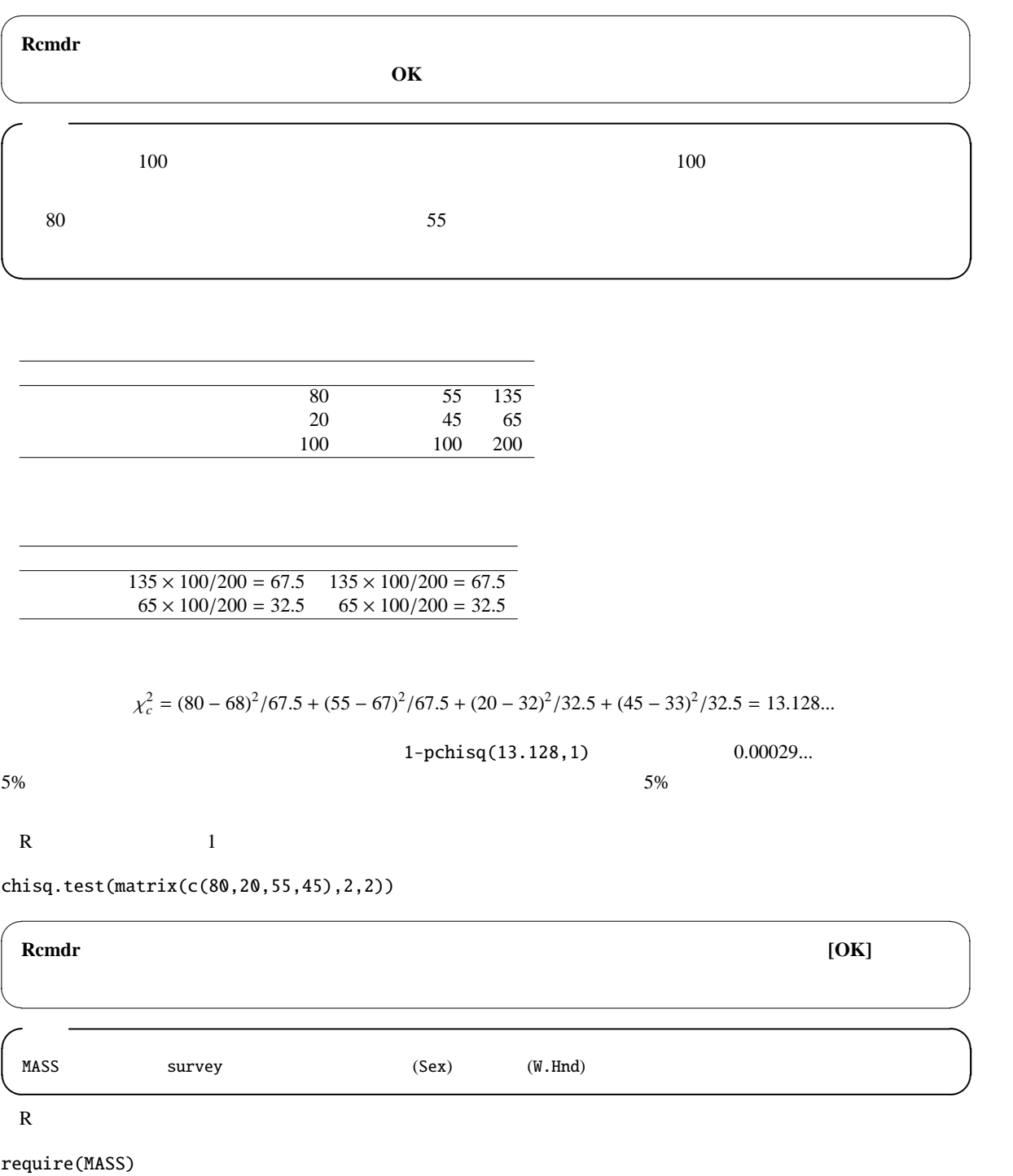

chisq.test(xtabs(~ Sex+W.Hnd, data=survey))

 $p \t 0.6274$ 

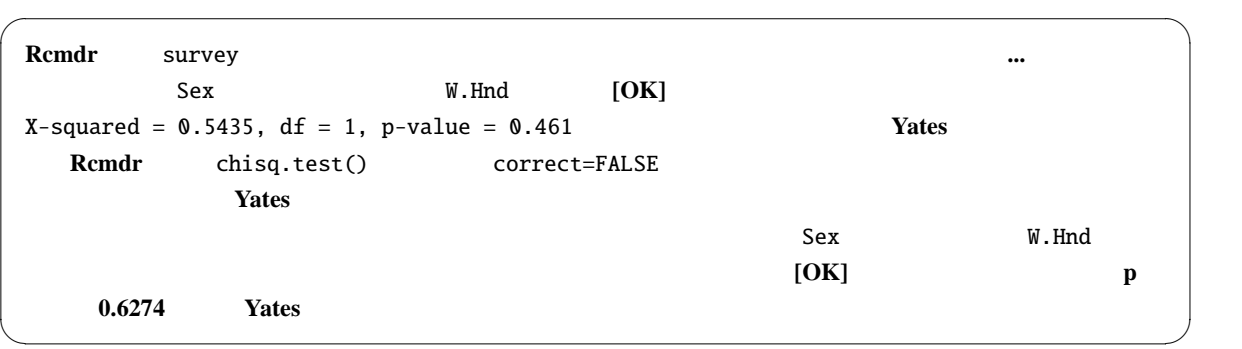

8.2

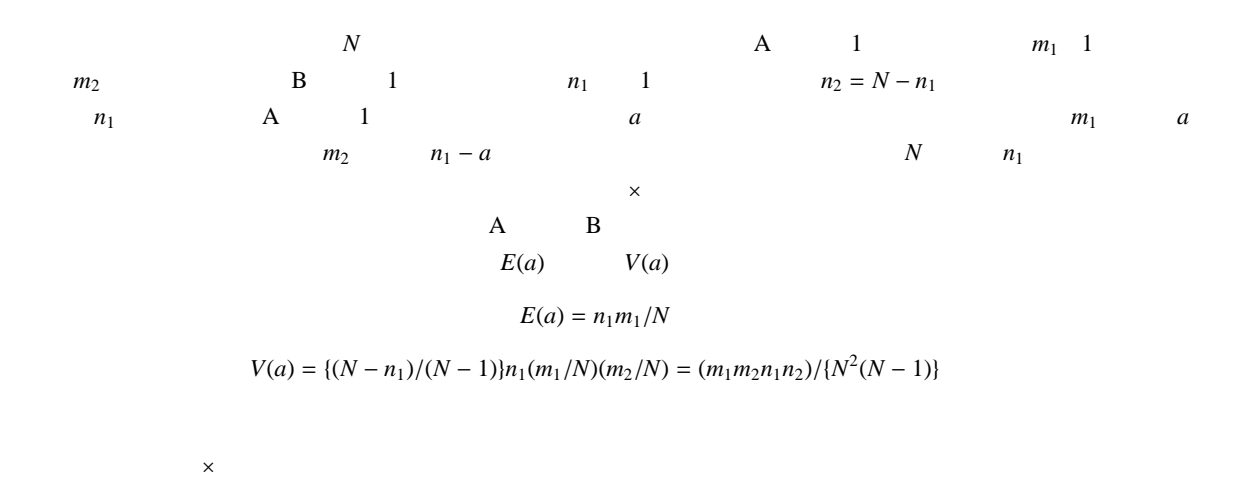

 $R$ 

chisq.test() fisher.test()  $\sqrt{a}$ MASS Survey Survey (Sex) (Smoke)  $\sim$ ✒ ✑

R コンソールではない。

```
require(MASS)
```

```
fisher.test(xtabs(~Sex+Smoke, data=survey))
```
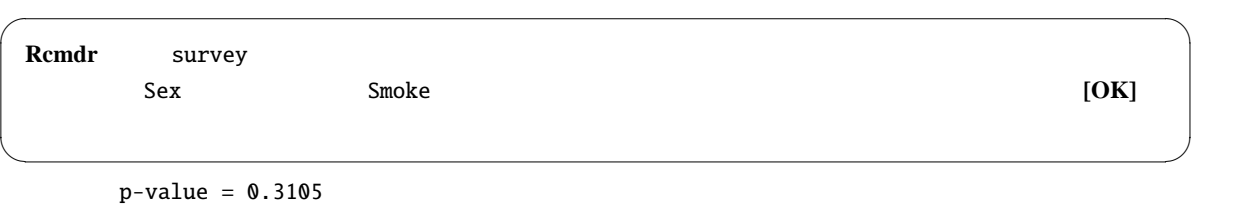

 $2<sub>K</sub>$ 

5%

 $9$ 

(McNemar)

 $9.1$ 

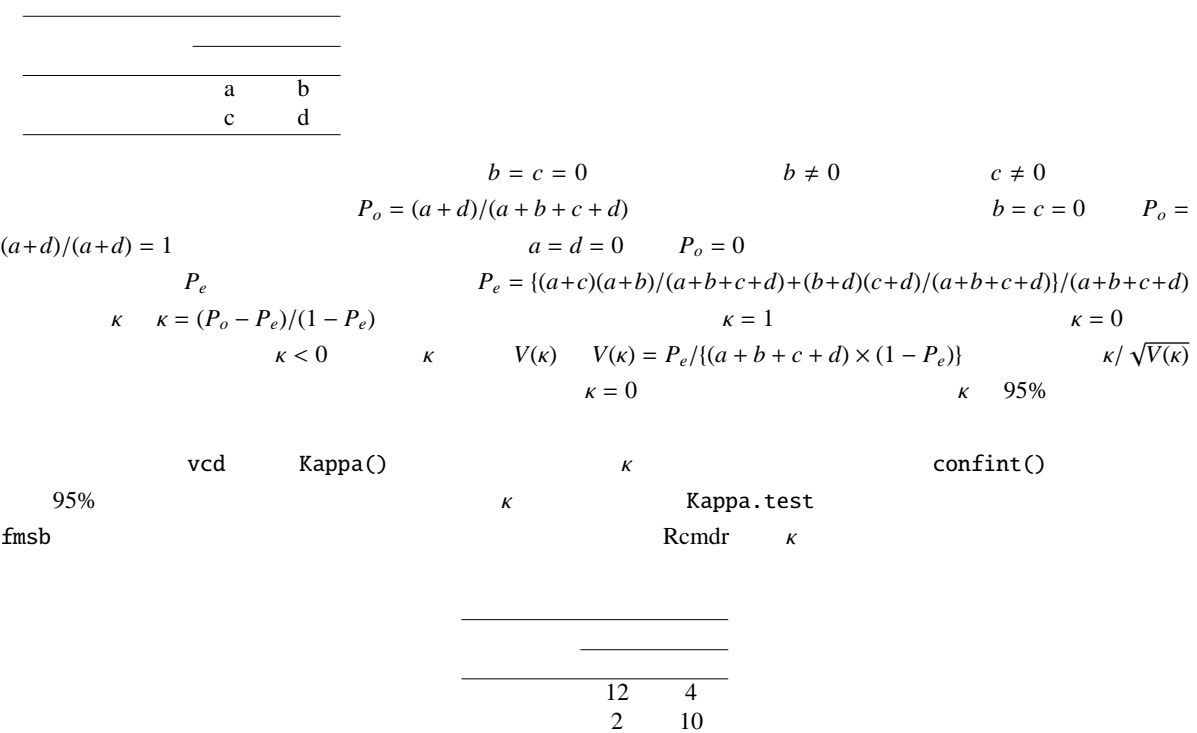

10

require(fmsb) Kappa.test(matrix(c(12,2,4,10),2,2))

\$Result Estimate Cohen's kappa statistics and test the null hypothesis that the extent of agreement is same as random (kappa=0) data: matrix(c(12, 2, 4, 10), 2, 2)  $Z = 3.0237$ , p-value = 0.001248 95 percent confidence interval: 0.2674605 0.8753967 sample estimates: [1] 0.5714286 \$Judgement [1] "Moderate agreement"

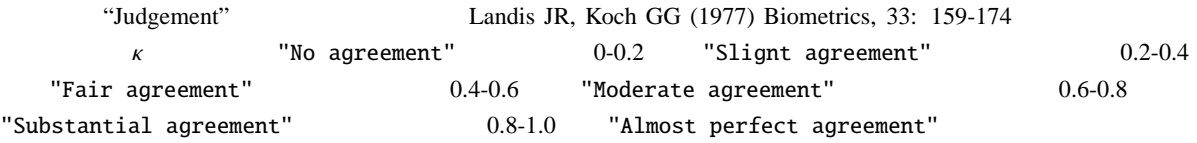

✒ ✑

 $\overline{\phantom{a}}$   $\overline{\phantom{a}}$   $\overline{\$ 

 $9.2$ 

x  
\nx  
\na b  
\n
$$
x^2
$$
  
\n $x^2$   
\n $x^2 = \frac{(b-c)^2}{(b+c)}$   
\nb c  
\n $x^2 = \frac{(b-c)^2}{(b+c)}$   
\n $x^2 = 0$   
\n $x^2 = \frac{2(b-c)(c-1)^2}{(b+c)}$   
\n $x^2 = \frac{2(b-c)(c-1)^2}{(b+c)}$   
\n $x^2 = \frac{2(b-c)(c-1)^2}{(b+c)}$   
\n $x^2 = \frac{2(b-c)(c-1)}{(b+c)}$   
\n $x^2 = \frac{2(b-c)(c-1)}{(b+c)}$   
\n $x^2 = \frac{2(b-c)(c-1)}{(b+c)}$   
\n $x^2 = \frac{2(b-c)(c-1)}{(b+c)}$   
\n $x^2 = \frac{2(b-c)(c-1)}{(b+c)}$   
\n $x^2 = \frac{2(b-c)(c-1)}{(b+c)}$   
\n $x^2 = \frac{2(b-c)(c-1)}{(b+c)}$   
\n $x^2 = \frac{2(b-c)(c-1)}{(b+c)}$   
\n $x^2 = \frac{2(b-c)(c-1)}{(b+c)}$   
\n $x^2 = \frac{2(b-c)(c-1)}{(b+c)}$   
\n $x^2 = \frac{2(b-c)(c-1)}{(b+c)}$   
\n $x^2 = \frac{2(b-c)(c-1)}{(b+c)}$ 

$$
1, 2, ..., M
$$

 $(n_{ij} + n_{ji})$ 

 $\chi_0^2 = \frac{i < j}{i}$ 

| ${\bf R}$<br>mcnemar.test(TABLE)                                    |                                       | TABLE<br>Rcmdr                                                                                                    |                             |  |  |
|---------------------------------------------------------------------|---------------------------------------|----------------------------------------------------------------------------------------------------|-----------------------------|--|--|
| 10                                                                  |                                       |                                                                                                    |                             |  |  |
| Rcmdr<br>RcmdrPlugin.survival<br>RcmdrPlugin.SurvivalT              | $\mathbf{1}$<br>$\ast 50$<br>survival | $\mathbf{2}$<br>Dr. Daniel C. Leucuta<br>${\bf R}$                                                                                                    | John Fox<br>$\mathbf{1}$    |  |  |
| install.package(RcmdrPlugin.survival)                               |                                       |                                                                                                    |                             |  |  |
|                                                                     |                                       | $\mathbb{R}$<br>survival                                                                                                    |                             |  |  |
| Rcmdr<br>$\Gamma$<br>$\mathbf{r}$<br>$\mathbf{I}$<br>Rcmdr<br>Rcmdr | J<br>[                                | RcmdrPlugin.survival<br>$\mathbf{I}% =\mathbf{I}^{T}\mathbf{e}_{i}+\mathbf{I}^{T}\mathbf{e}_{i}+\mathbf{I}^{T}\mathbf{e}_{i}+\mathbf{I}^{T}\mathbf{e}_{i}+\mathbf{I}^{T}\mathbf{e}_{i}+\mathbf{I}^{T}\mathbf{e}_{i}+\mathbf{I}^{T}\mathbf{e}_{i}+\mathbf{I}^{T}\mathbf{e}_{i}+\mathbf{I}^{T}\mathbf{e}_{i}+\mathbf{I}^{T}\mathbf{e}_{i}+\mathbf{I}^{T}\mathbf{e}_{i}+\mathbf{I}^{T}\mathbf{e}_{i}+\mathbf{I}^{T}\mathbf{e}_{i}+\mathbf{I$<br>"Rcmdr+RcmdrPlugin.survival" | [OK]                        |  |  |
| Survival data                                                       |                                       | Survival analysis<br><b>Test proportional hazards</b>                                                                                                    |                             |  |  |
| 10.1                                                                |                                       |                                                                                                    |                             |  |  |
| <b>History Analysis)</b>                                            |                                       | Kaplan-Meier                                                                                                    | (Survival Analysis<br>Event |  |  |
|                                                                     |                                       |                                                                                                    |                             |  |  |
| $exp(\sum \beta z_i)$                                               |                                       |                                                                                                    |                             |  |  |
| $\mathbb{R}$<br>library(survival)                                   | survival<br>require(survival)         | survival                                                                                                    | ${\bf R}$                   |  |  |
| Surv()<br>coxph()                                                   | survreg()<br>(1995)                   | survfit()                                                                                                    | survdiff()                  |  |  |

<sup>&</sup>lt;sup>\*50</sup> Leucuta DC, Achimas-Cadariu A (2008) Statistical graphical user interface plug-in for survival analysis in R statistical and graphics language and environment. *Applied Medical Informatics*, 23(3-4): 57-62.

| $t_1, t_2, \ldots$                                                                 | $t_1$                                                                            | $d_1$ $t_2$                           | $d_2$ |
|------------------------------------------------------------------------------------|----------------------------------------------------------------------------------|---------------------------------------|-------|
| $t_1, t_2, \ldots$                                                                 | $n_1$                                                                            | $t_1$                                 |       |
| $\hat{S}(t)$                                                                       | $\hat{S}(t) = (1 - d_1/n_1)(1 - d_2/n_2) \ldots = \prod_{i \le t} (1 - d_i/n_i)$ |                                       |       |
| $\hat{S}(t)$                                                                       | $\hat{S}(t) = (1 - d_1/n_1)(1 - d_2/n_2) \ldots = \prod_{i \le t} (1 - d_i/n_i)$ |                                       |       |
| $\text{Var}(\hat{S}) = \hat{S}^2 \times \sum_{i \le t} \frac{d_i}{n_i(n_i - d_i)}$ |                                                                                  |                                       |       |
| $\text{Res} < - \text{survfit}(\text{dat} < -1)$                                   | $\text{res}$                                                                     |                                       |       |
| $\text{Survival}$                                                                  | $\text{max}(r \text{res})$                                                       | $\text{s1}$                           |       |
| $\text{survival}$                                                                  | $\text{am}$                                                                      | $\text{(acute myelogenous leukemia)}$ |       |

\nTime

\nstatus

\n0

\n1

\nx

\nMail/matained

\nNonmaintained

\nNonmatrained

\nNonmatrained

\n3

\n4

\n5L: Renission maintenance therapy in acute myelogenous leukemia

\n8L: Renission maintenance therapy in acute myelogenous leukemia. *Western Journal of Medicine*, 126, 267-272, 1977. *Other*

\nGeham

#### $R$

library(survival)

print(res <- survfit(Surv(time,status)~x, data=aml))

plot(res,xlab="(Weeks)",lty=1:2,main="Periods until remission of acute myelogenous leukaemia") legend("right",lty=1:2,legend=levels(aml\$x))

 $2$ 

 $^{*51}$  difftime() ISOdate() 1964 8 21 **integer(difftime(ISOdate(2007,6,13),ISOdate(1964,8,21)))/365.24**<br>12  $12$ 

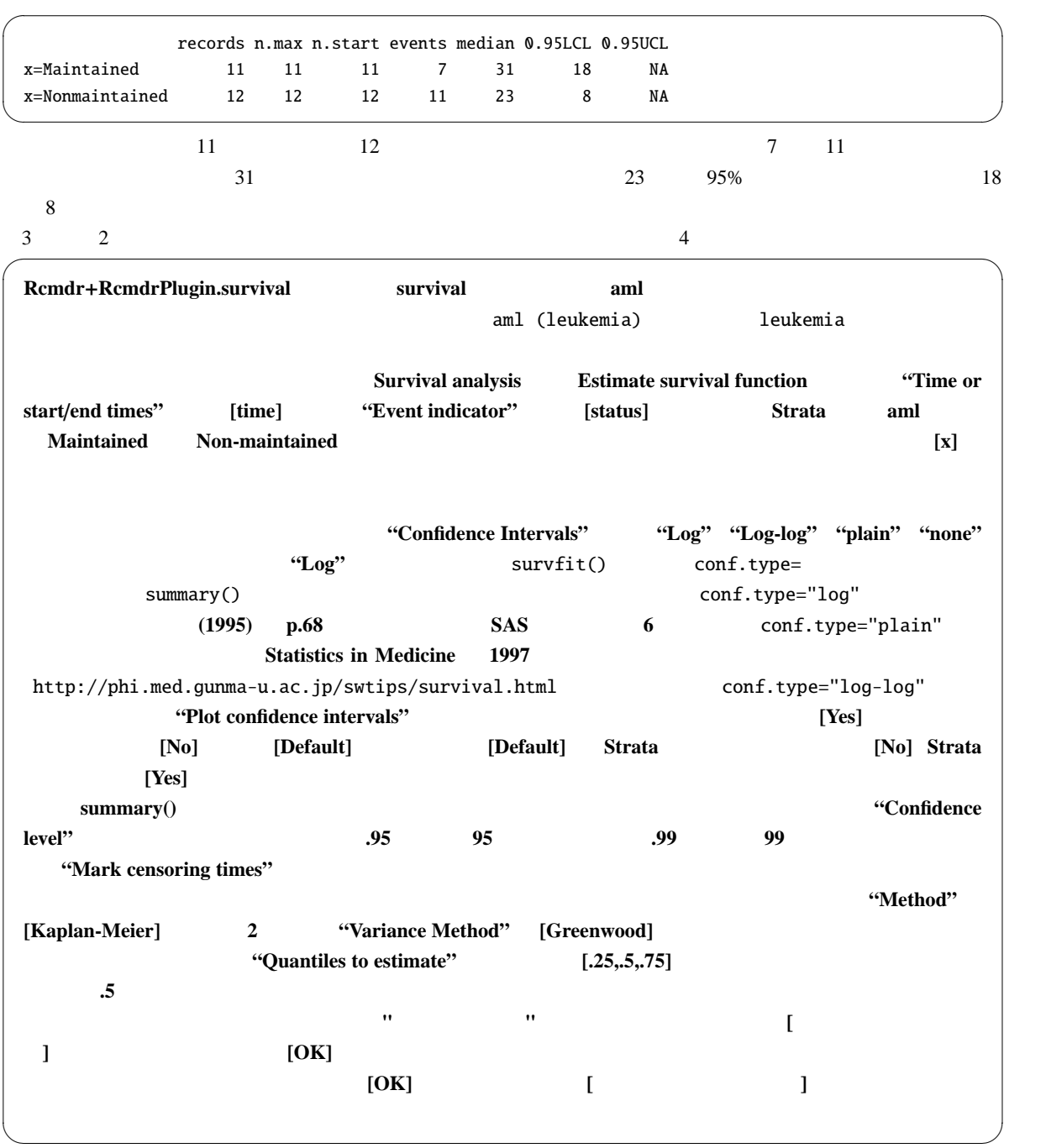

 $10.3$ 

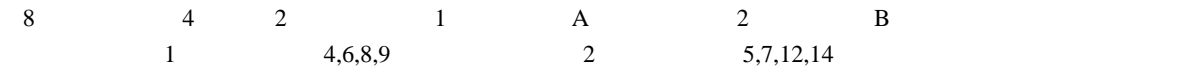

 $2$ 

 $2 \times$ 

1のカイ二乗分布に従うことを使って検定する。なお,重みについては,ログランク検定ではすべて 1 である。一般化 ウィルコクソン検定では,重みを,2 群を合わせたリスク集合の大きさとする(そうした場合,もし打ち切りがなけれ 記号で書けば次の通りである。第 *i* 時点の第 *j* 群の期待死亡数 *ei j* は,時点 *i* における死亡数の合計を *di*,時点 *i* にお

 $j$  and  $n_{ij}$ , iii)  $n_i$ 

$$
e_{ij}=d_i\cdot n_{ij}/n_i
$$

 $\overline{1}$  8

$$
e_{11} = 1 \cdot n_{11}/n_1 = 4/8 = 0.5 \qquad i \qquad j \qquad d_{ij} \qquad w_i
$$

$$
u_{ij} = w_i(d_{ij} - e_{ij})
$$
  

$$
u_1 = \sum_i d_{i1} - e_{i1}
$$

$$
u_1=(1-4/8)+(0-3/7)+(1-3/6)+(0-2/5)+(1-2/4)+(1-1/3)+(0-0/2)+(0-0/1)\\
$$

 $1.338$ 

$$
V = V_{jj} = \sum_{i} \frac{(n_i - n_{ij})n_{ij}d_i(n_i - d_i)}{n_i^2(n_i - 1)}
$$

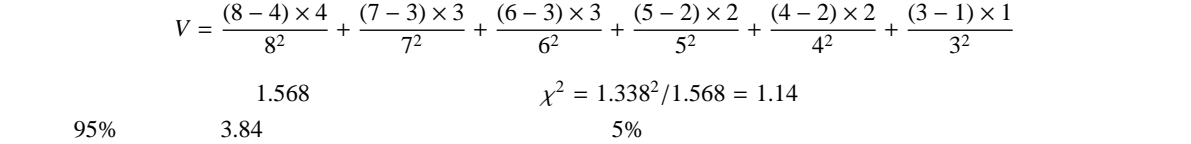

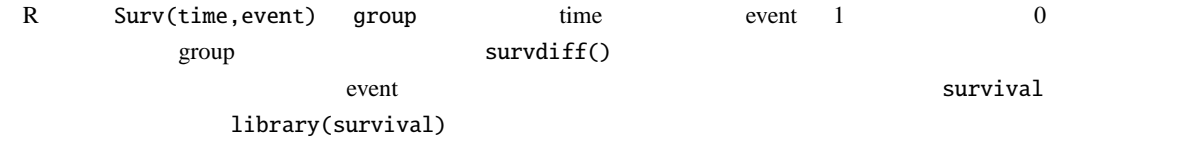

```
library(survival)
time <- c(4,6,8,9,5,7,12,14)
event \langle -c(1,1,1,1,1,1,1,1,1) \ranglegroup \leftarrow c(1,1,1,1,2,2,2,2)dat <- Surv(time,event)
survfit(dat~group)
survdiff(dat~group)
```
 $R$ 

 $\chi$  $\chi^2 = 1.2$  1 *p* = 0.268 5% 2

 $aml$  $R$ 

library(survival) survdiff(Surv(time,status)~x, data=aml)

 $p \qquad 0.0653 \qquad 5\%$ 

Call: survdiff(formula = Surv(time, status)  $\sim$  x, data = aml) N Observed Expected (O-E)^2/E (O-E)^2/V x=Maintained 11 7 10.69 1.27 3.40 x=Nonmaintained 12 11 7.31 1.86 3.40

Chisq= 3.4 on 1 degrees of freedom, p= 0.0653

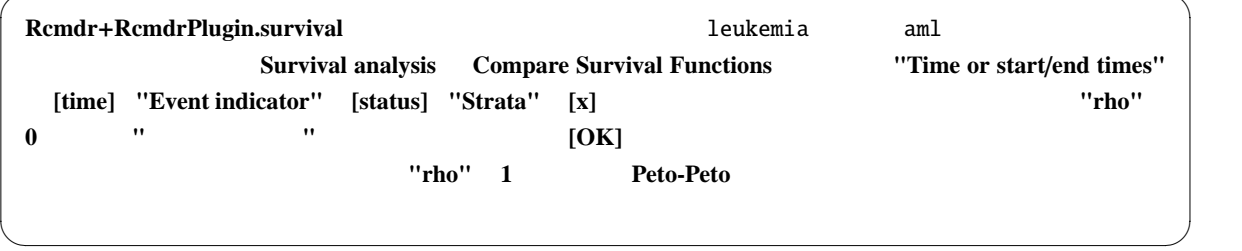

10.4

✒ ✓

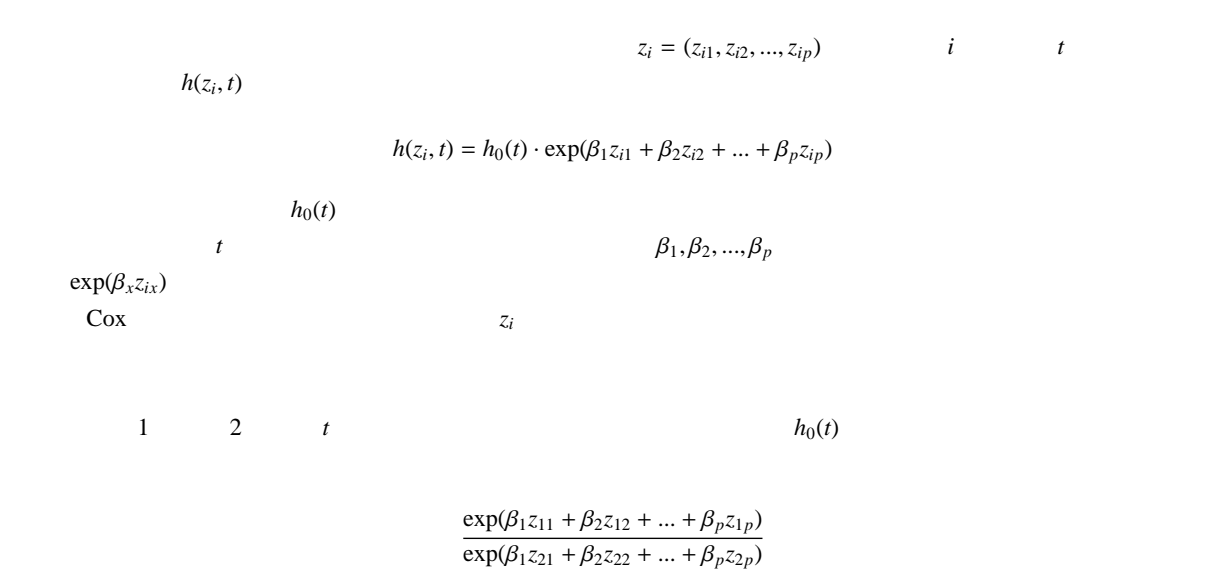

生存関数とハザード関数の関係について整理しておく。*T* をイベント発生までの時間を表す非負の確率変数とする

 $S(t)$   $T \geq t$   $S(0) = 1$   $h(t)$ 

る瞬間 *t* にイベントが発生する確率なので,

$$
h(t) = \lim_{\Delta t \to 0} \frac{\Pr(t \le T < t + \Delta t | T \ge t)}{\Delta t}
$$
\n
$$
= \lim_{\Delta t \to 0} \frac{S(t) - S(t + \Delta t)}{\Delta t S(t)}
$$
\n
$$
= -\frac{dS(t)}{dt} \frac{1}{S(t)} = -\frac{d(\log(S(t)))}{dt}
$$

 $H(t)$ 

$$
H(t) = \int_0^t h(u) du = -\log S(t)
$$

$$
S(t) = \exp(-H(t))
$$

 $\mathcal{Z}$  and  $\mathcal{Z}$  and  $\mathcal{Z}$  and  $\mathcal{Z}$  *H*(*z*, *t*),  $S(z, t)$ 

$$
H(z, t) = \int_0^t h(z, u) du = \int_0^t h_0(u) \exp(\beta z) du = \exp(\beta z) H_0(t)
$$

 $S(z, t) = \exp(-H(z, t)) = \exp\{-\exp(\beta z)H_0(t)\}$ 

 $\log(-\log S(z,t)) = \beta z + \log H_0(t)$ 

数をとった値をとって散布図を描くと,層間で β*z* だけ平行移動したグラフが描かれることがわかる。これを二重対数 パラメータ β の推定には,部分尤度という考え方が用いられる。時点 *t* において個体 *i* にイベントが発生する確率 を,時点 *t* においてイベントが 1 件起こる確率と,時点 *t* でイベントが起きたという条件付きでそれが個体 *i* である確 点でのリスク集合内の個体のハザードの総和を分母,個体 *i* のハザードを分子として推定できる。すべてのイベント 発生について,後者の確率だけをかけあわせた結果を *L* とおくと,*L* は,全体の尤度から時点に関する尤度を除いた が正規分布で近似でき,分散もその推定量としては最小になるという意味での,「良い」推定量として,パラメータ β を推定するには,この部分尤度 *L* を最大にするようなパラメータを得ればよいことを Cox が予想したので(後にマル

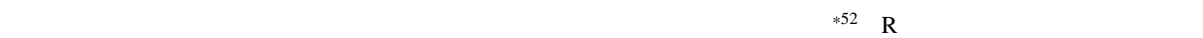

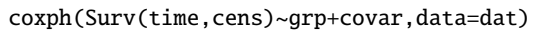

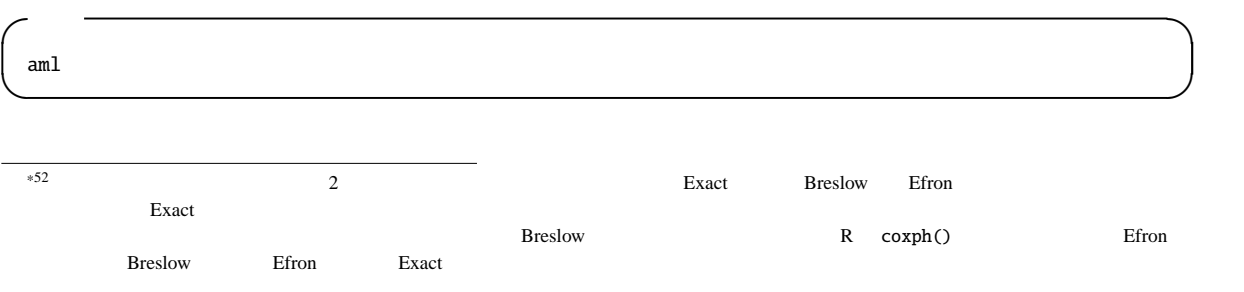

49

```
require(survival)
summary(res <- coxph(Surv(time,status)~x, data=aml))
KM <- survfit(Surv(time,status)~x, data=aml)
par(family="sans",las=1,mfrow=c(1,3))
plot(KM, 1ty=1:2, main="am1 ")
legend("topright", lty=1:2, legend=c(" "," "))
plot(survfit(res),
main="aml \n{\text{m}} 95 %
plot(KM, fun=function(y) \{log(-log(y))\}, lty=1:2, main="aml ")
```
 $\overline{\phantom{a}}$   $\overline{\phantom{a}}$   $\overline{\$ 

✒ ✑

```
\frac{1}{\sqrt{2}}2
```

```
Call:
 cosh(formula = Surv(time, status) \sim x, data = aml)
  n= 23
            coef exp(coef) se(coef) z p
 xNonmaintained 0.916 2.5 0.512 1.79 0.074
          exp(coef) exp(-coef) lower .95 upper .95
 xNonmaintained 2.5 0.4 0.916 6.81
 Rsquare= 0.137 (max possible= 0.976 )
 Likelihood ratio test= 3.38 on 1 df, p=0.0658Wald test = 3.2 on 1 df, p=0.0737Score (logrank) test = 3.42 on 1 df, p=0.0645✒ ✑
```

```
p 0.074 5% 5\%^{*53} exp(coef) 2.5 2 2
95\% 1 5\%3 2\overline{1}
```

```
\mathbf{2}85% for 95\%2 \qquad \qquad \text{cosh}(\text{O})subset=(x=="Maintained")
\overline{c}
```

```
par(new=T)
```
1.  $\blacksquare$ 

2.  $\blacksquare$ 

 $3.$ 

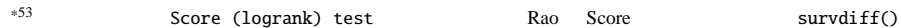

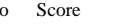

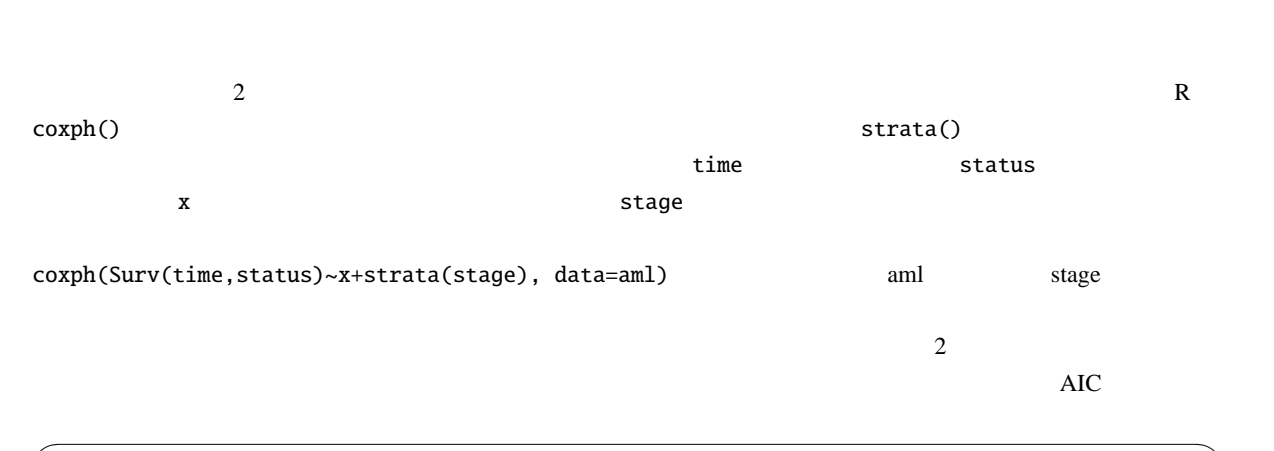

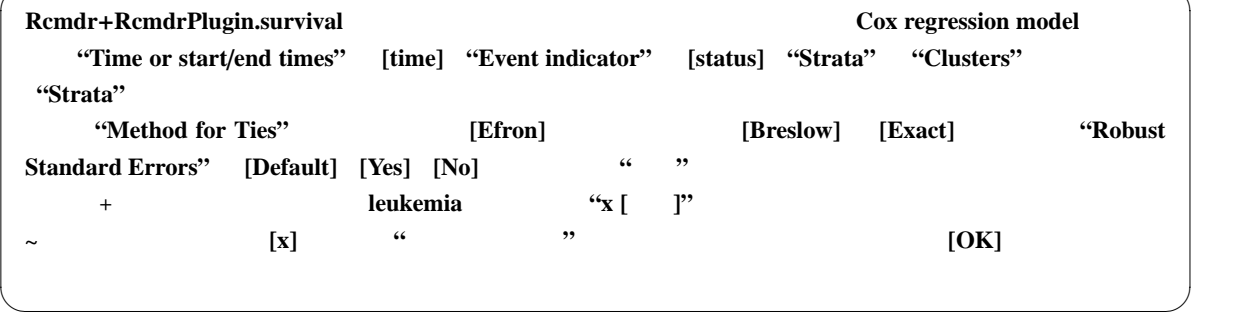

11

world factbook 2007  $(CIA)^{*54}$ **COUNTRY**  $GINI$  and  $GINI$  and  $GINI$  and  $GINI$  and  $GINI$  and  $GINI$  and  $GINI$  and  $GINI$  and  $GINI$  and  $GINI$  and  $GINI$  and  $GINI$  and  $GINI$  and  $GINI$  and  $GINI$  and  $GINI$  and  $GINI$  and  $GINI$  and  $GINI$  and  $GINI$  and  $GINI$  and  $GINI$  and YEAR.x Gini LIFEEXP

http://phi.med.gunma-u.ac.jp/grad/sample4.dat web zip 7he

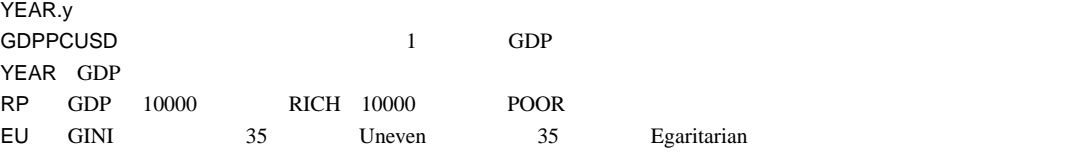

計解析せよ。図示や記述統計をしてから,豊かな国と貧しい国の間で Gini の集中係数とゼロ歳平均余命の関係の違い  $\alpha$  Gini  $\alpha$ 

6 Microsoft Word OpenOffice.org Writer pdf 3  $(\text{nninato@med.gunma-u.ac.jp})$ 

## 12

- $(2009)$  R
- $(1995)$  : SAS
- 古川俊之 [監修],丹後俊郎 [ ] (1983) 医学への統計学. 朝倉書店.
- $(2003)$  R
- $(2007)$  R
- $(2003)$  .
- http://socserv.mcmaster.ca/jfox/Misc/Rcmdr/Getting-Started-with-the-Rcmdr.pdf John Fox R Commander

• http://www.ec.kansai-u.ac.jp/user/arakit/documents/Getting-Started-with-the-Rcmdr-ja.pdf

<sup>\*54</sup> https://www.cia.gov/library/publications/the-world-factbook/index.html